# **Making Software Tracing Applicable and Scalable: Experiences and Lessons Learned**

## **Wahab Hamou-Lhadj, PhD, P. Eng.**

Software Behaviour Analysis Research (SBA) Lab Concordia University Montréal, QC, Canada http://www.ece.concordia.ca/~abdelw

Ryerson University Toronto, ON Nov. 3, 2014

# **Software (Persistent) Challenges**

- **Complexity**
- **Lack of structure and appropriate documentation**
- **Initial design no longer valid**
- **Initial designers no longer available**
- New computing platforms do not make things easier

# **Software (Persistent) Challenges**

- **Complexity**
- **Lack of structure and appropriate documentation**

Initial design no longer valid design no longer valid design no longer valid de **Initial designers no longer available Investment in software analysis techniques and** 

New computing platforms do not make things easier

# **Software Behaviour Analysis: Simplified View**

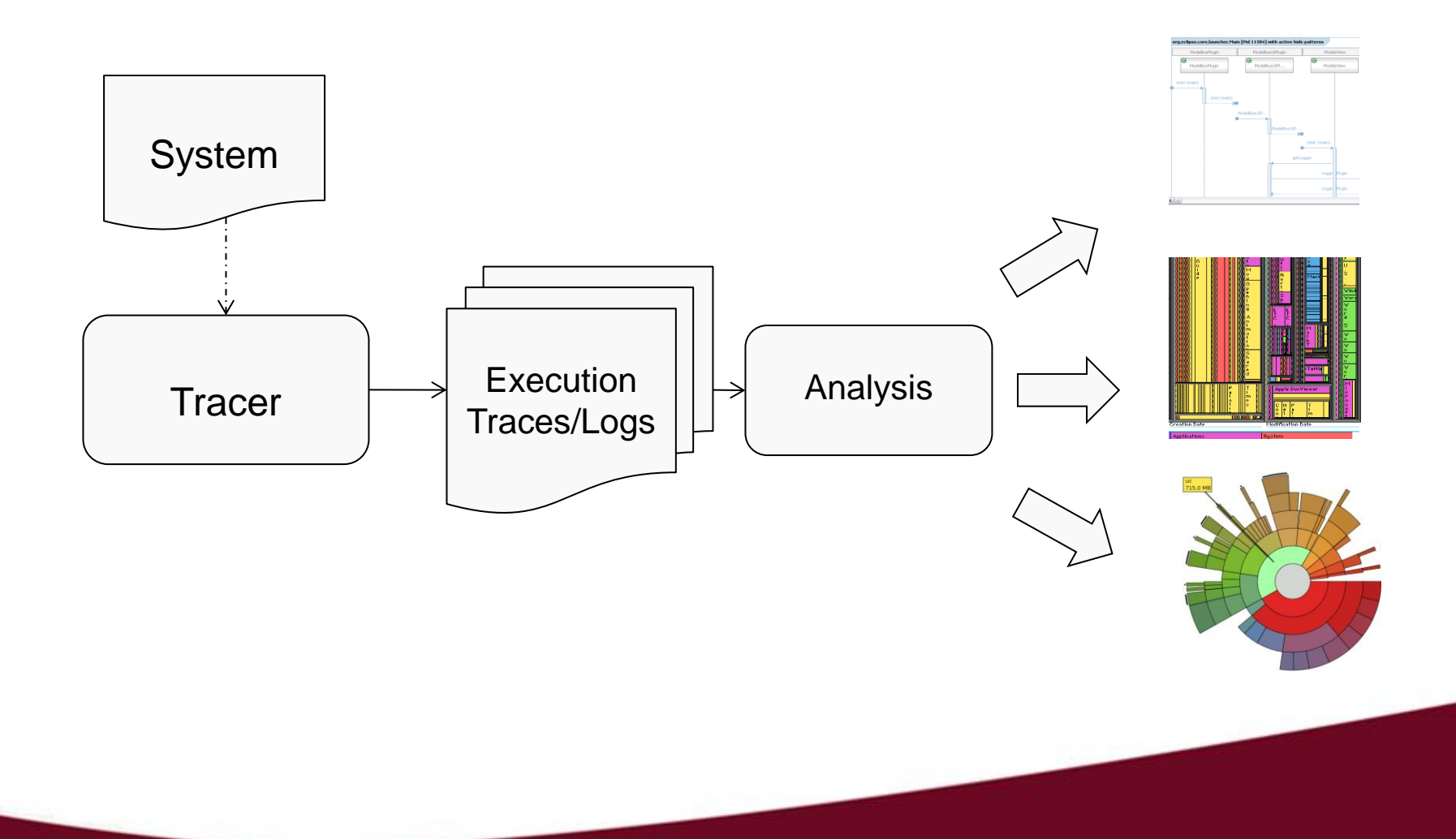

# **… a bit more complex**

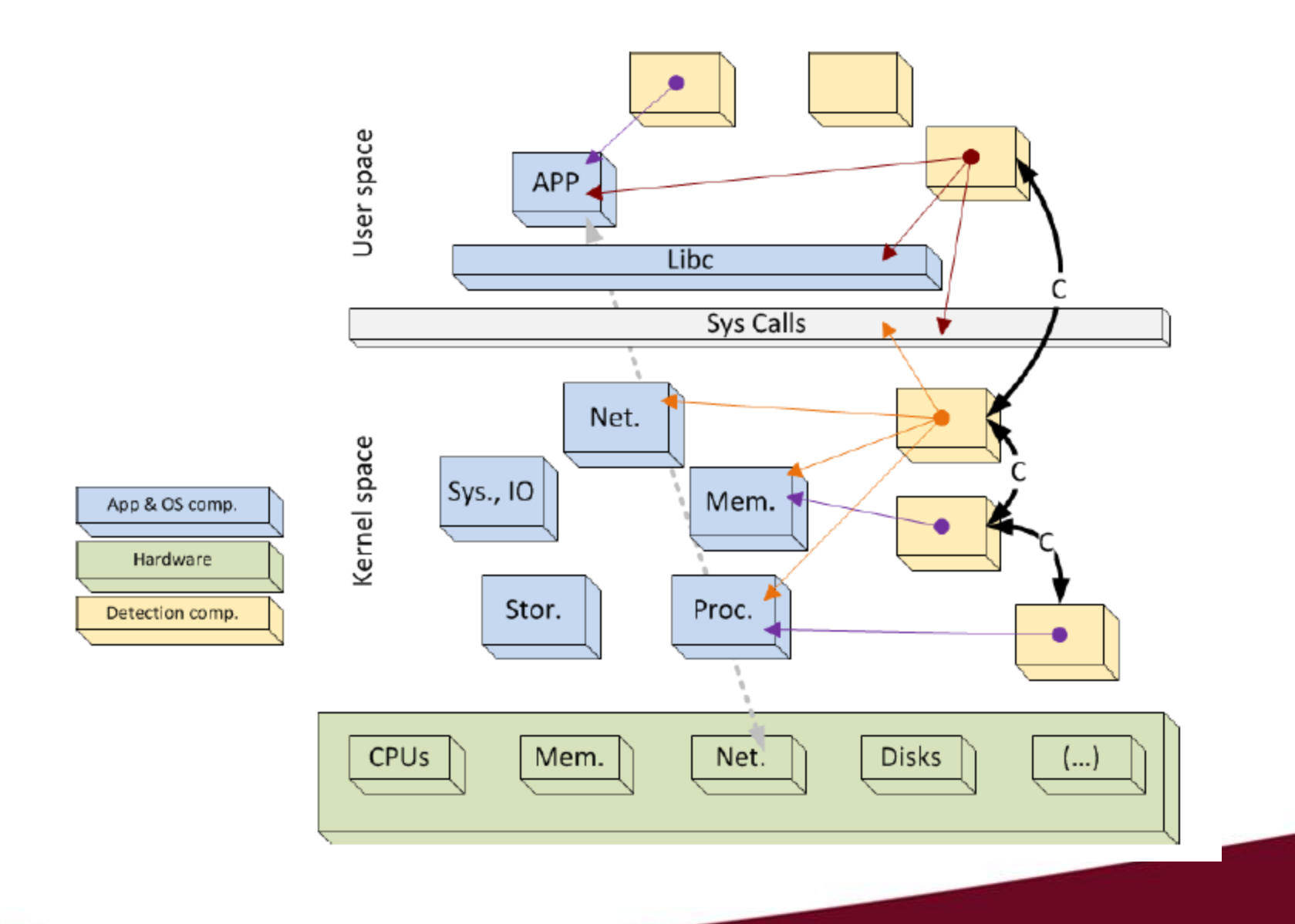

# **…very complex**

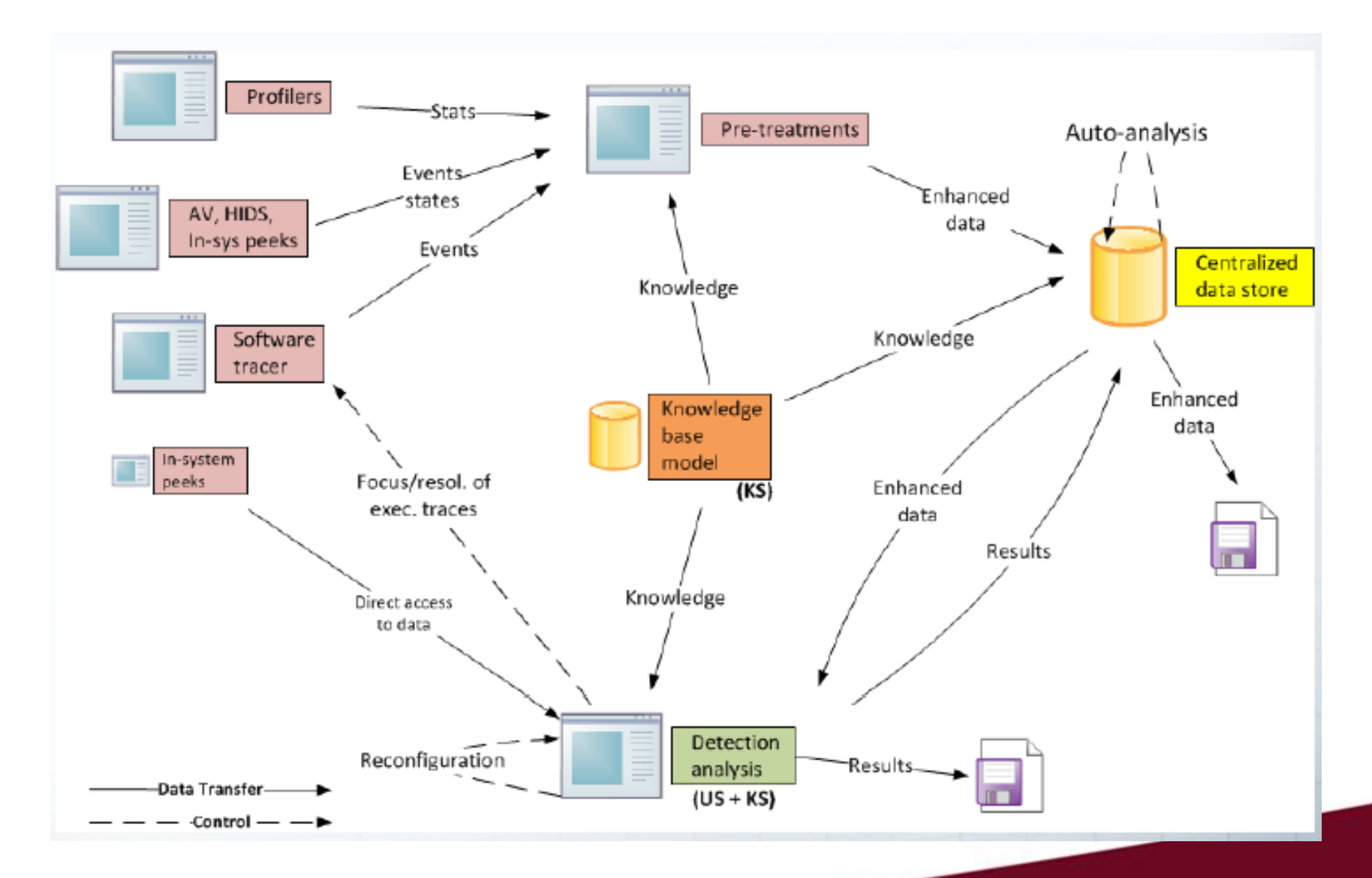

# **Industrial projects**

- **Project 1: Tracing and monitoring tools for multi-core** systems
- **Project 2: Host-based anomaly detection systems**
- **Project 3: Tracing, debugging and configuration of** avionic systems

# **Tracing and monitoring tools for multi-core systems**

Develop techniques and tools for the generation and analysis of execution traces of multi-core systems with minimum overhead and disturbance

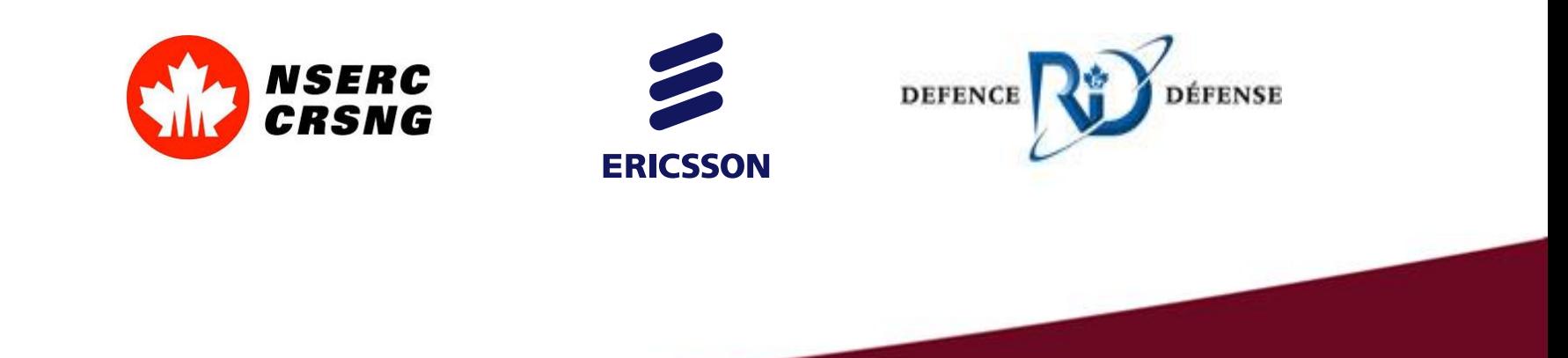

# **Project vision**

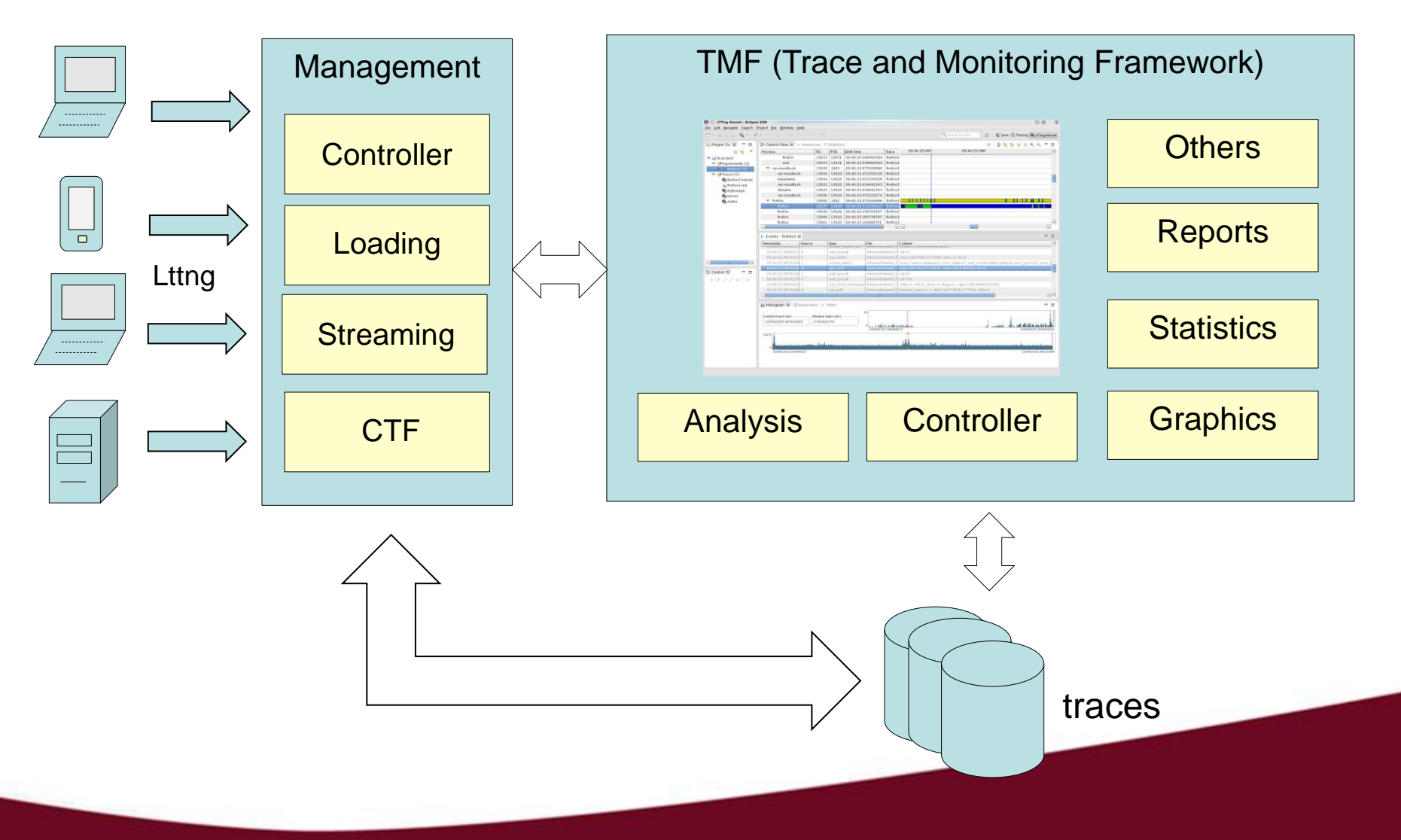

# **Making trace analysis scalable**

**• Motivating Example:** 

A trace generated from a compiler: parsing, preprocessing, lexical analysis, semantic analysis, etc. may contain hundred of thousands of events.

**Typical tools will show this:** 

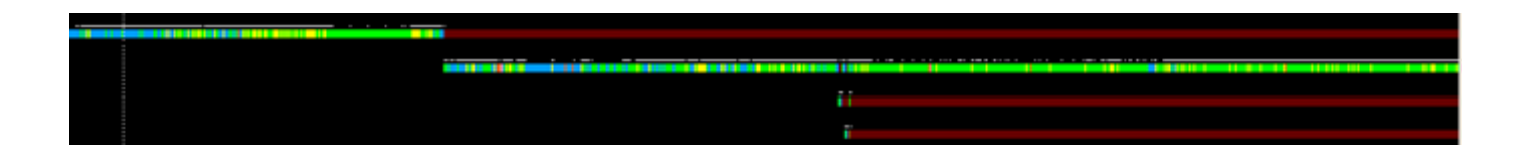

How do you know what happens where?

# **Automatic extraction of execution phases**

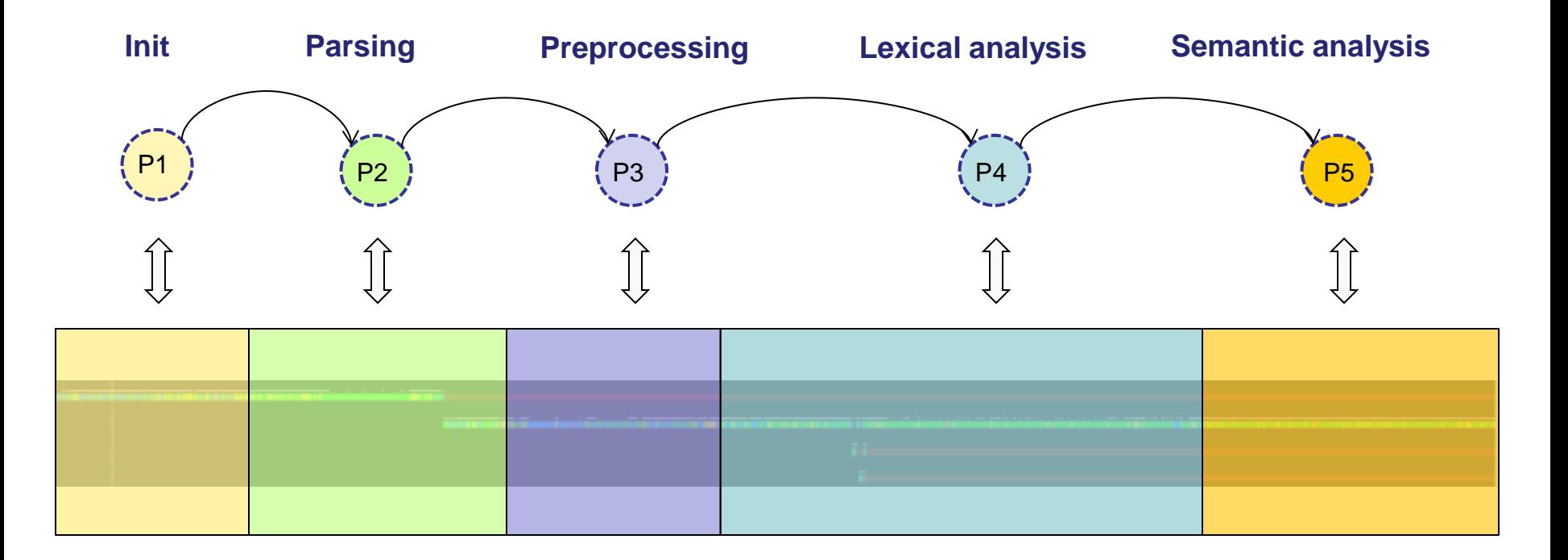

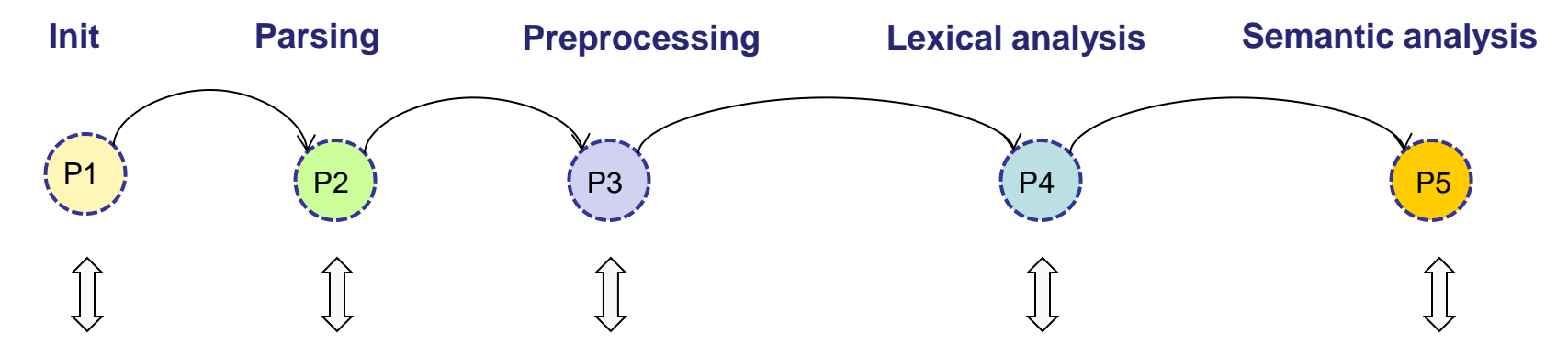

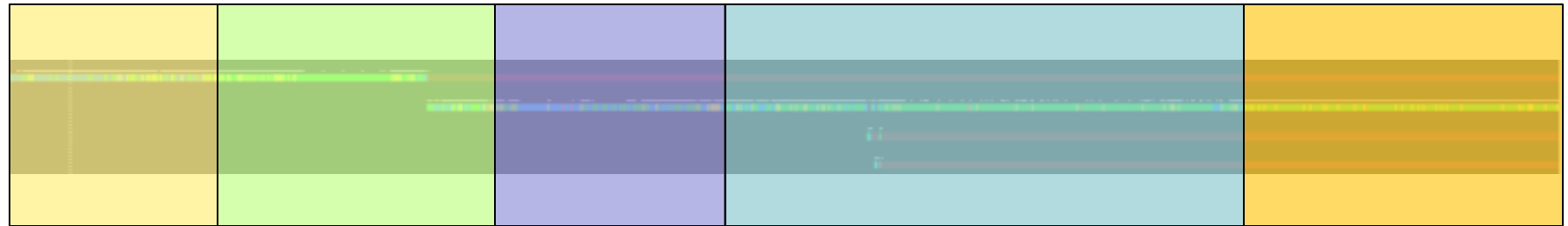

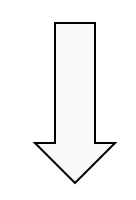

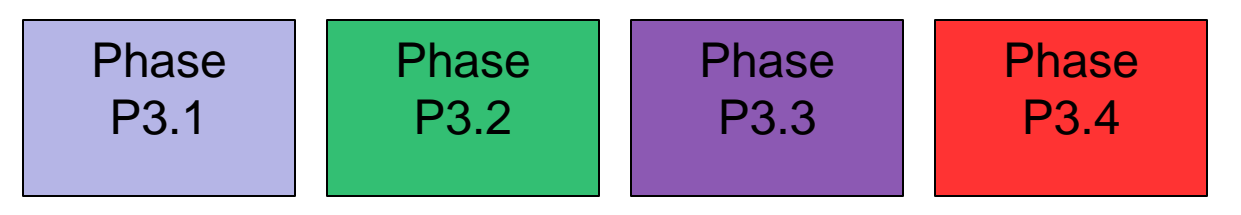

# **TSER: Trace Segmentation through Event Repositioning**

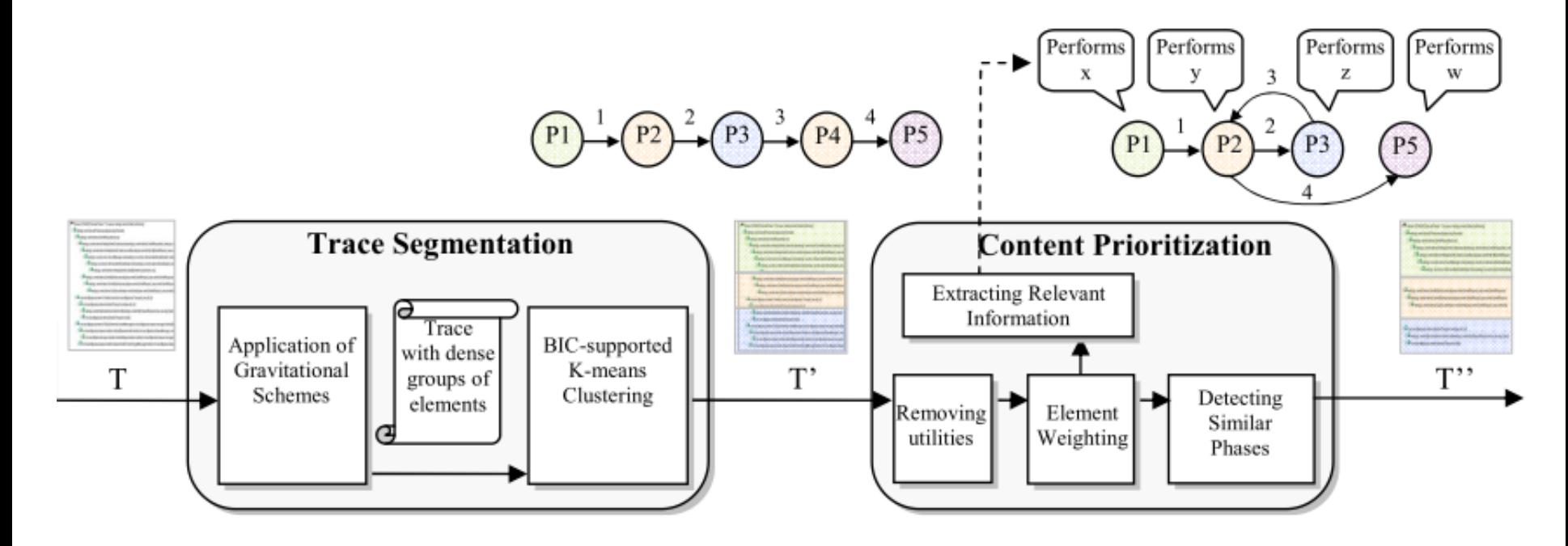

# **Example: Repositioning based on similarity**

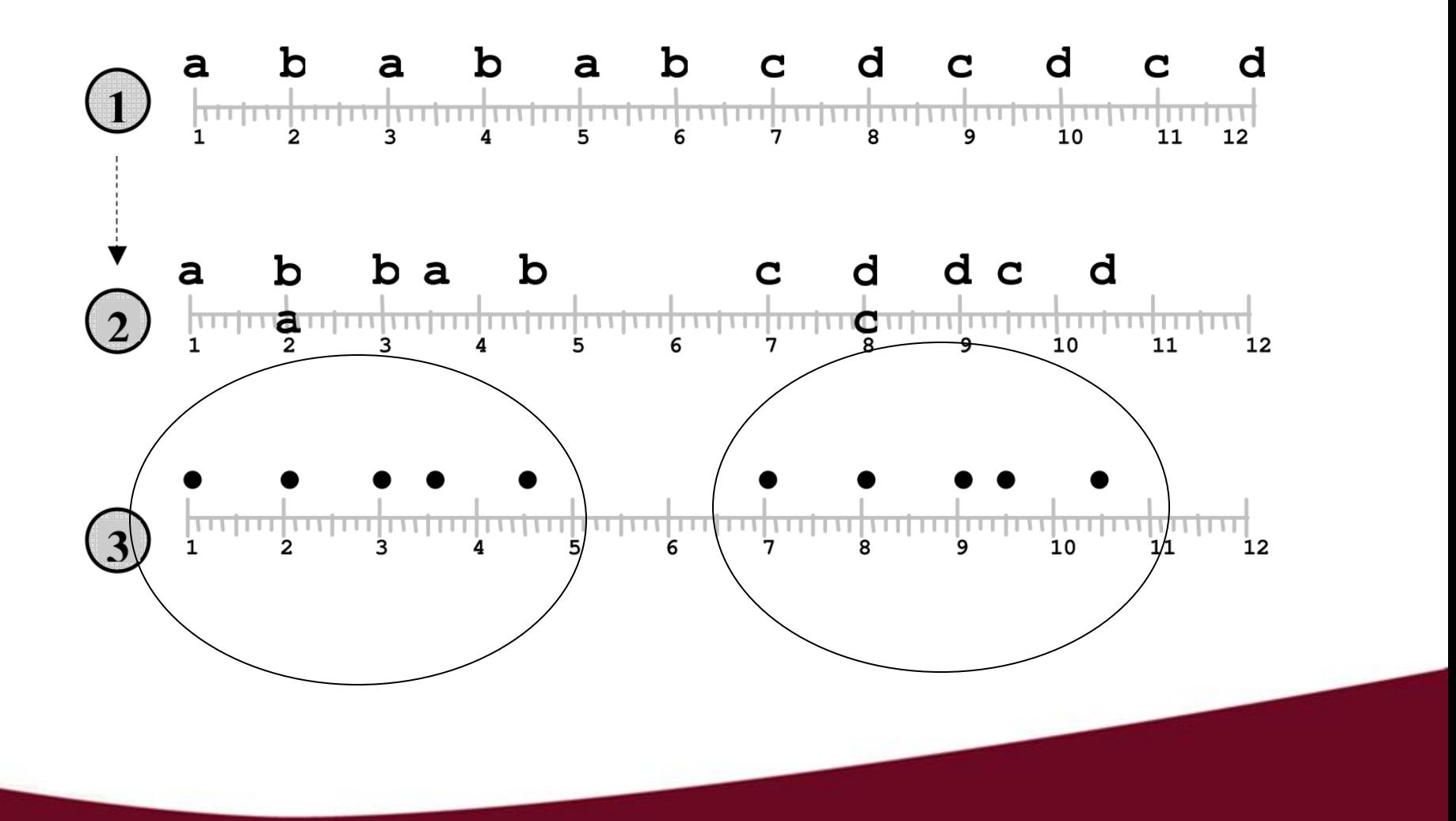

# **Application: ArgoUML Trace**

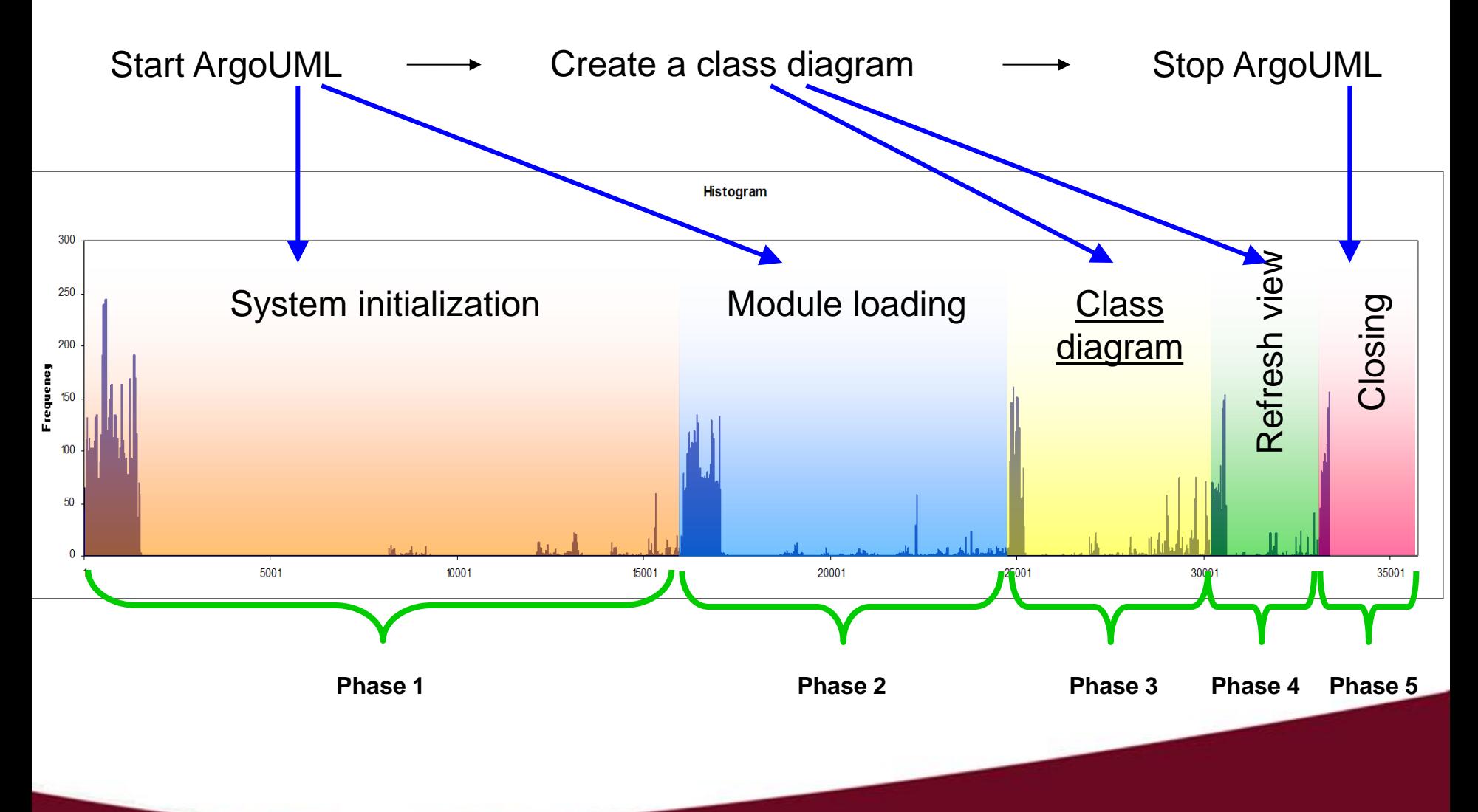

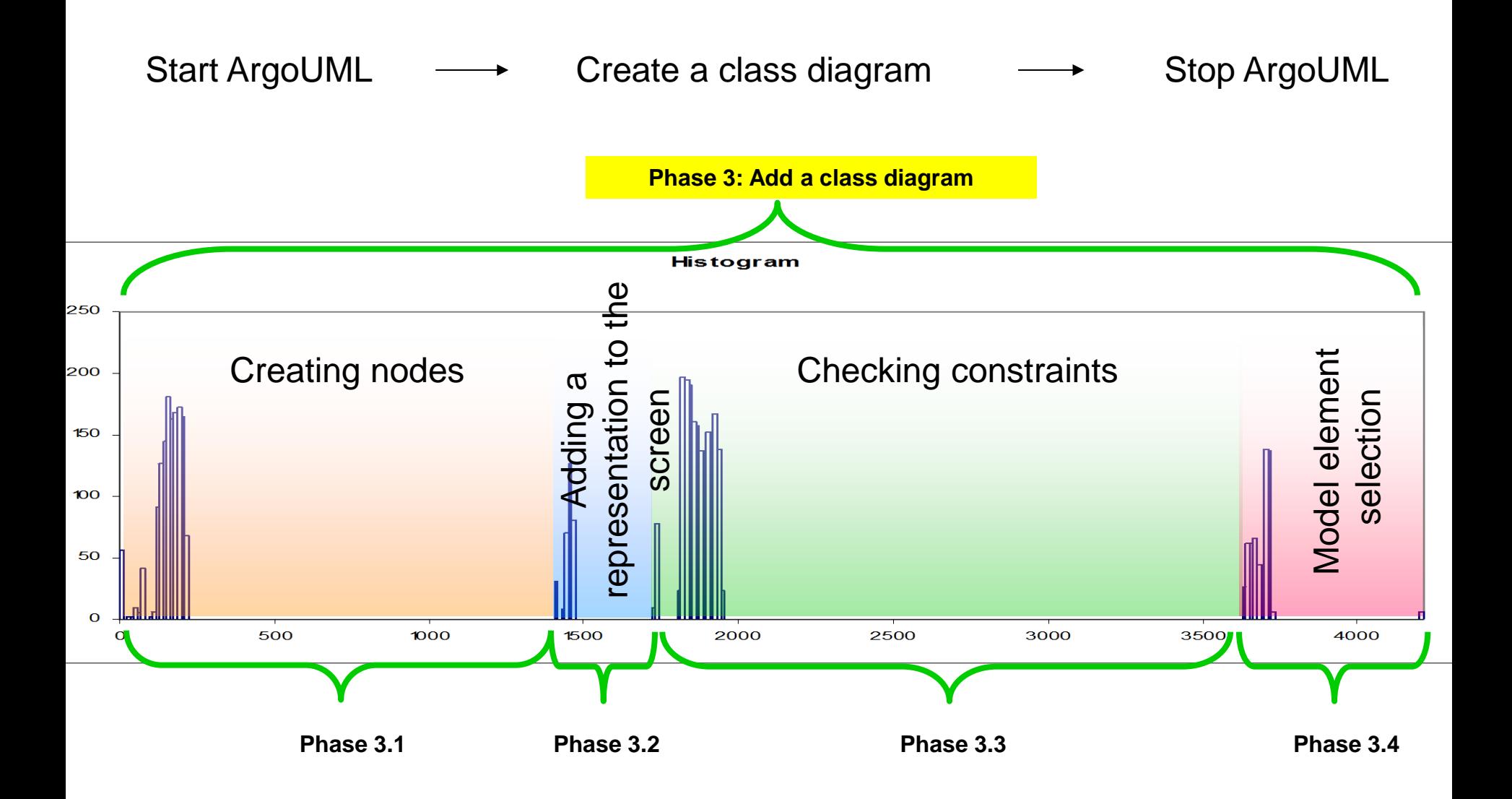

# **Aligning user and kernel spaces**

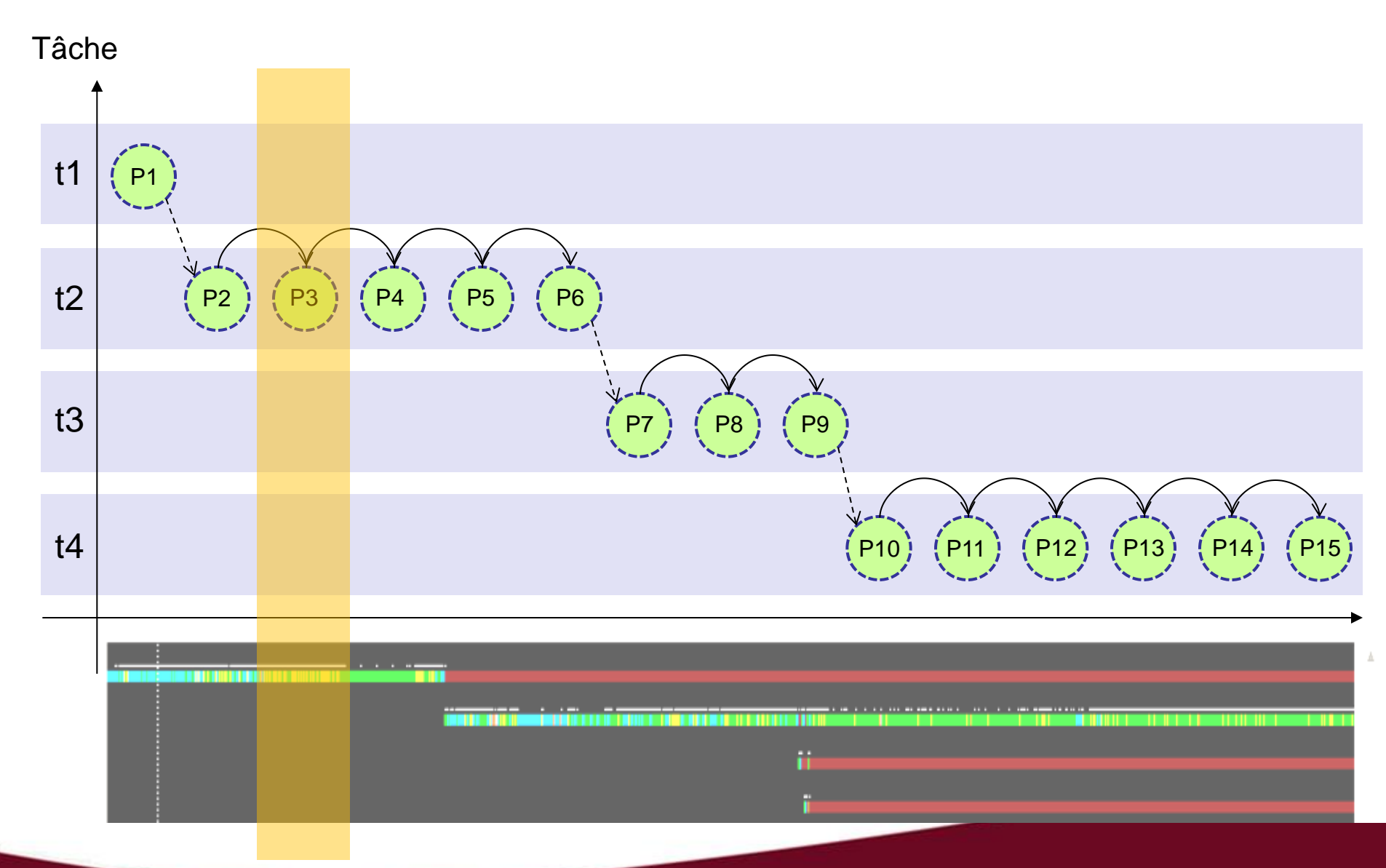

# **Adding state information**

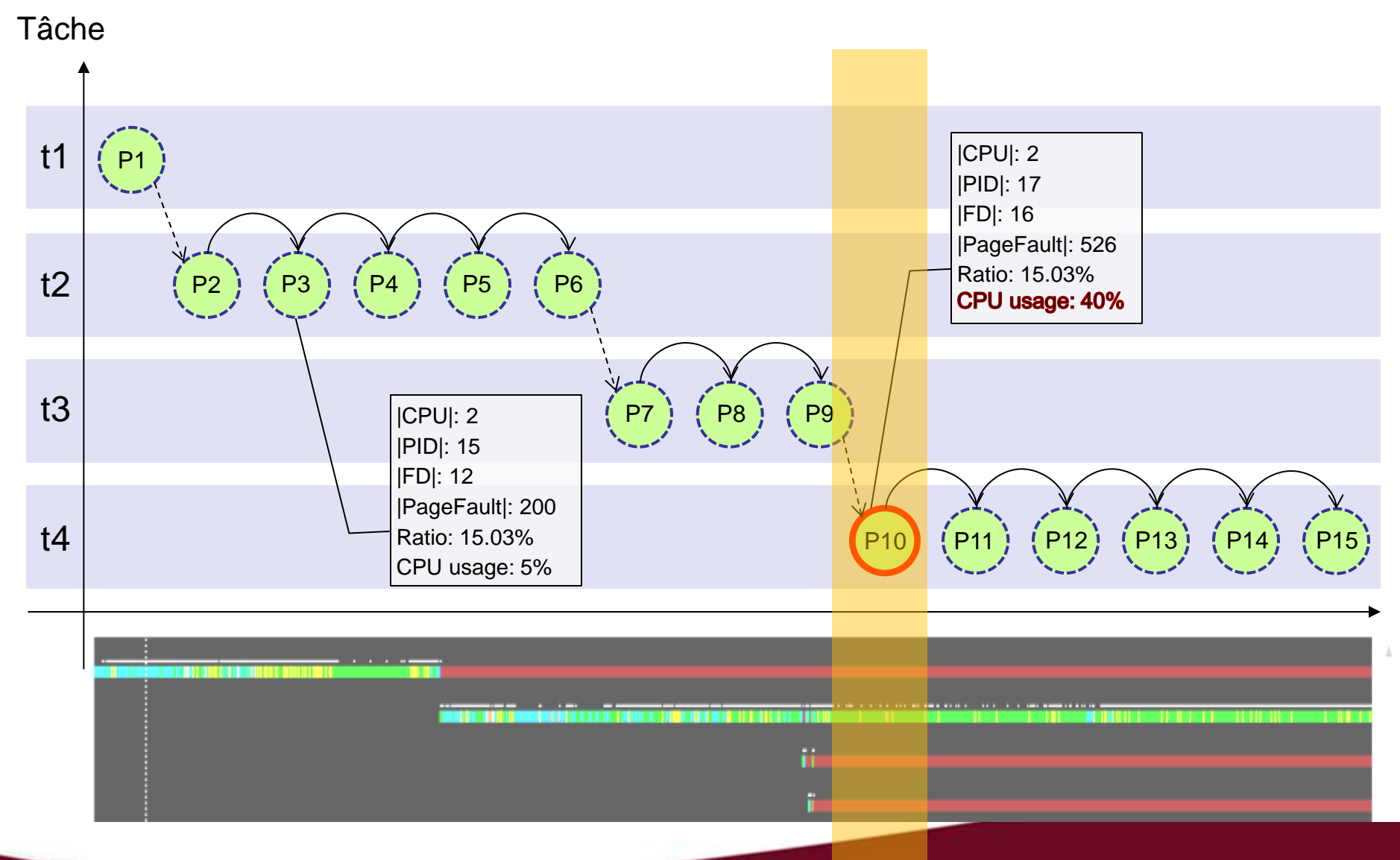

# **Identification du contenu pertinent**

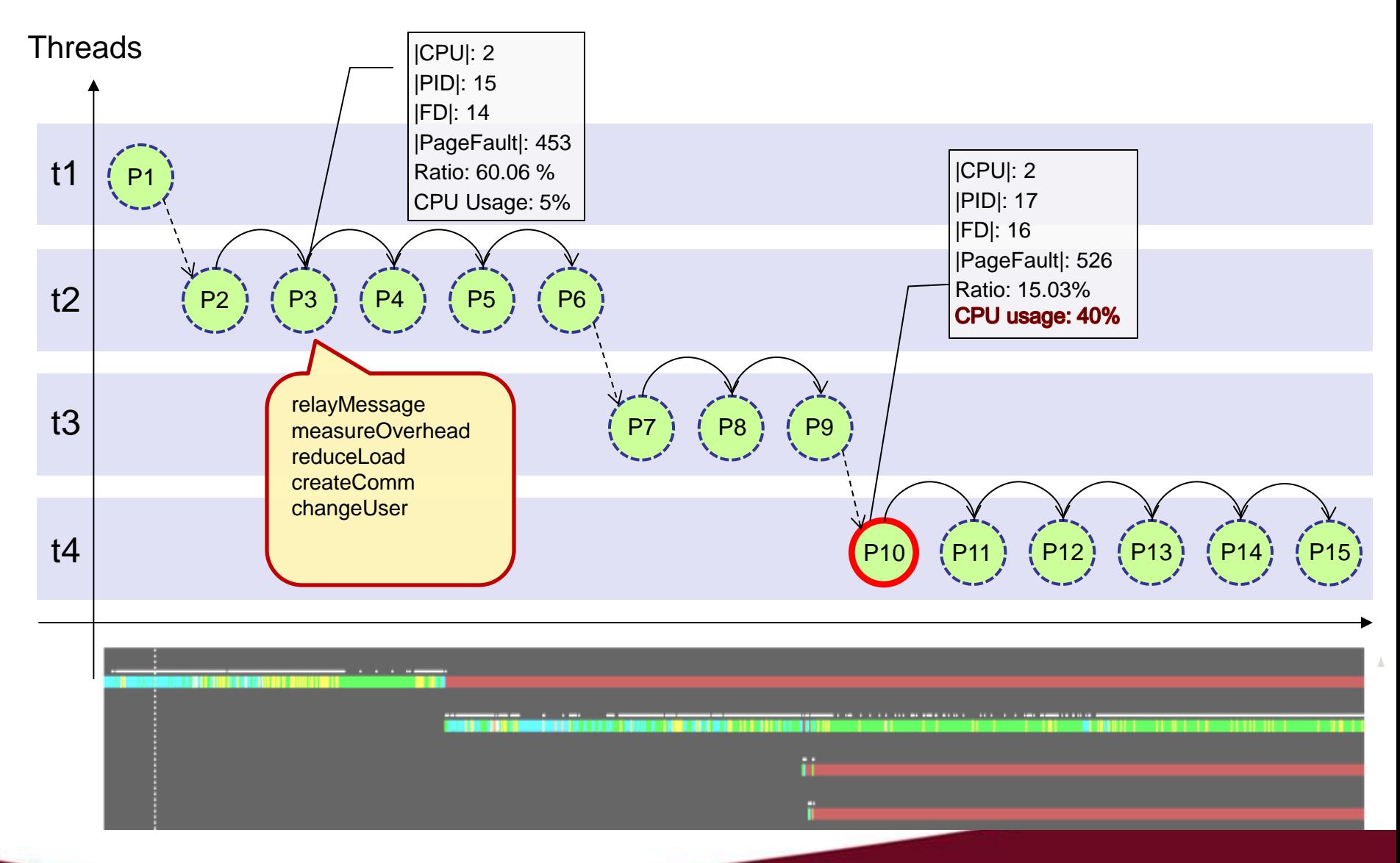

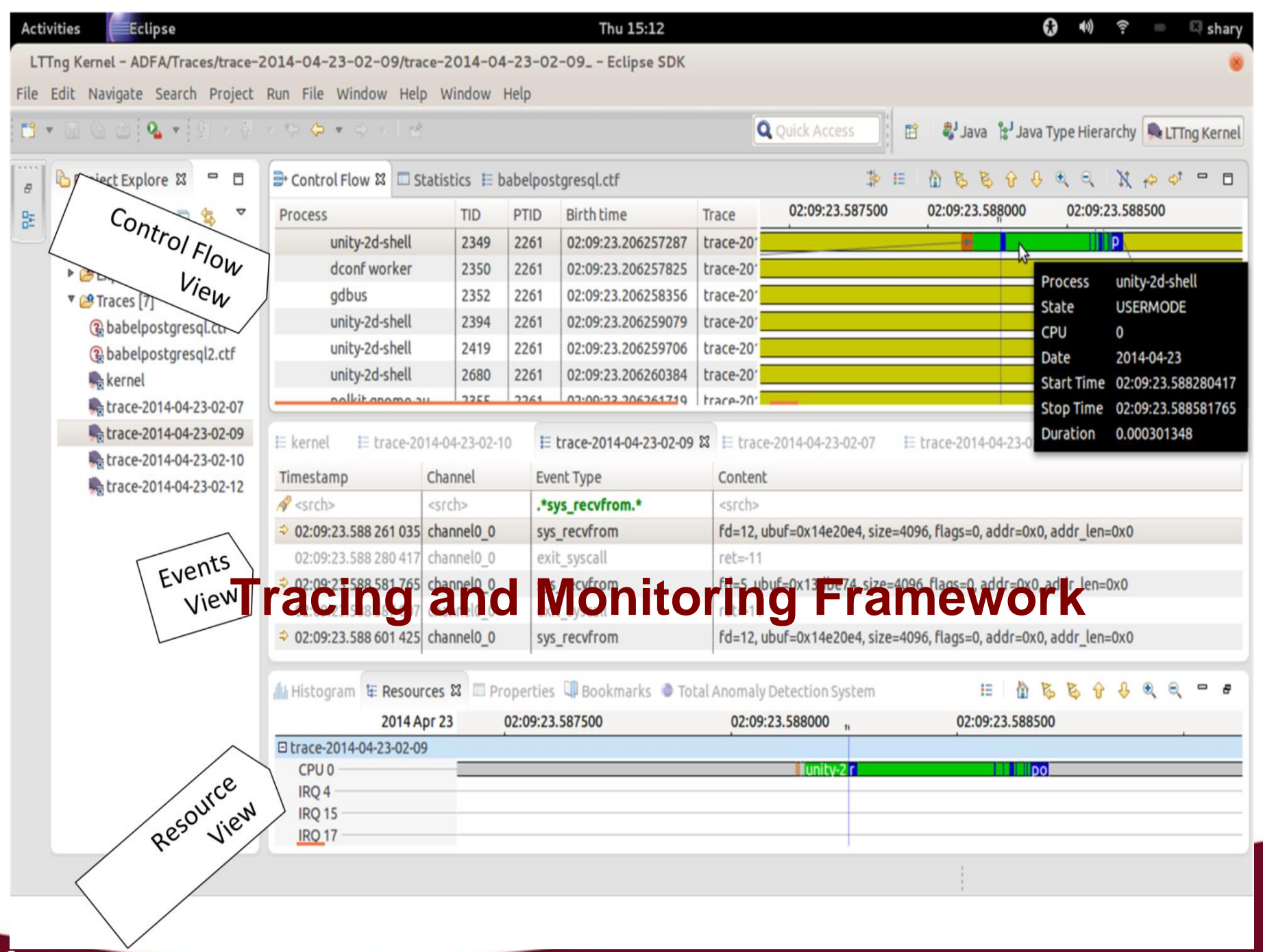

# **Industrial projects**

- **Project 1: Tracing and monitoring tools for multi-core** systems
- **Project 2: Host-based anomaly detection systems**
- **Project 3: Tracing, debugging and configuration of** avionic systems

## **Host-based Anomaly Detection-Advanced Host-Level Surveillance**

Develop modular, adaptive, and scalable Anomaly Detection Systems (ADS) at the level of system call traces; reduce false positives (alarms) and improve the true positives

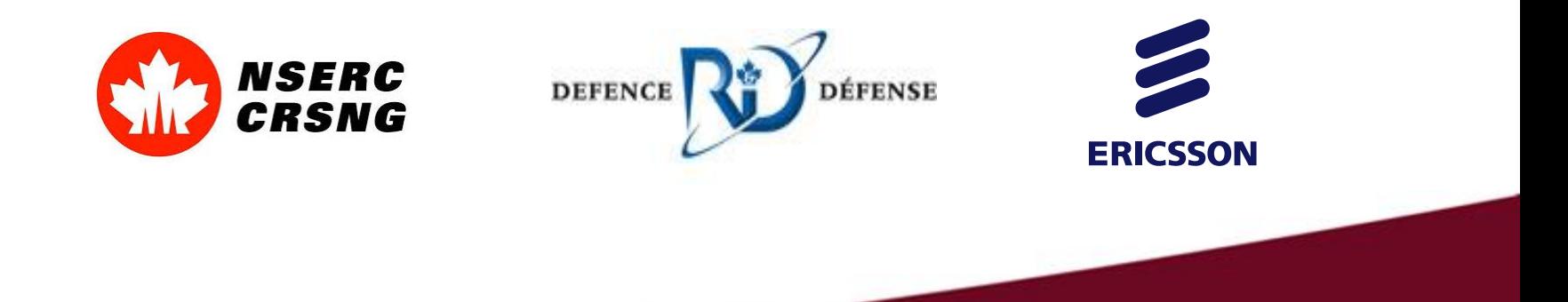

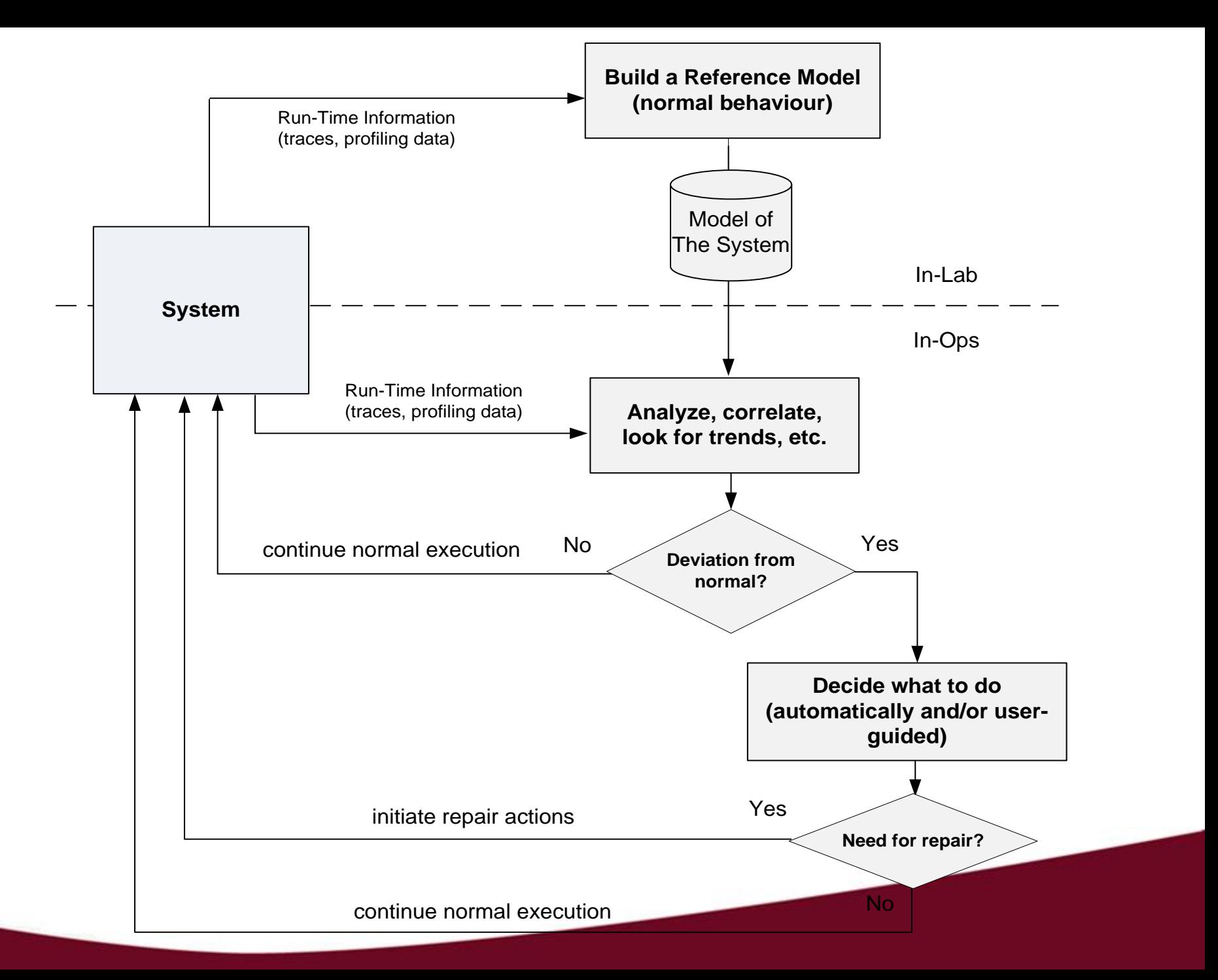

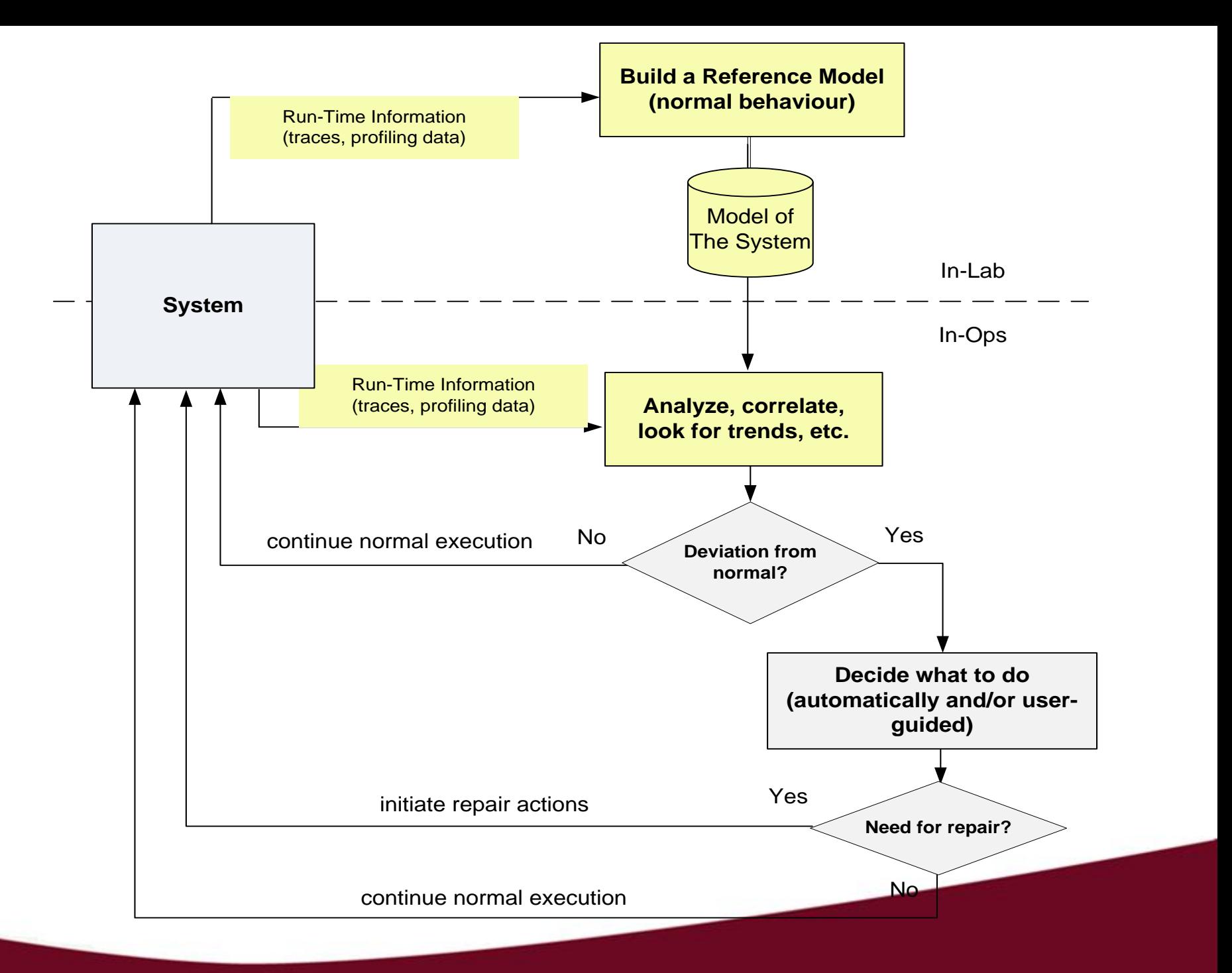

# **Advanced Host-Level Surveillance**

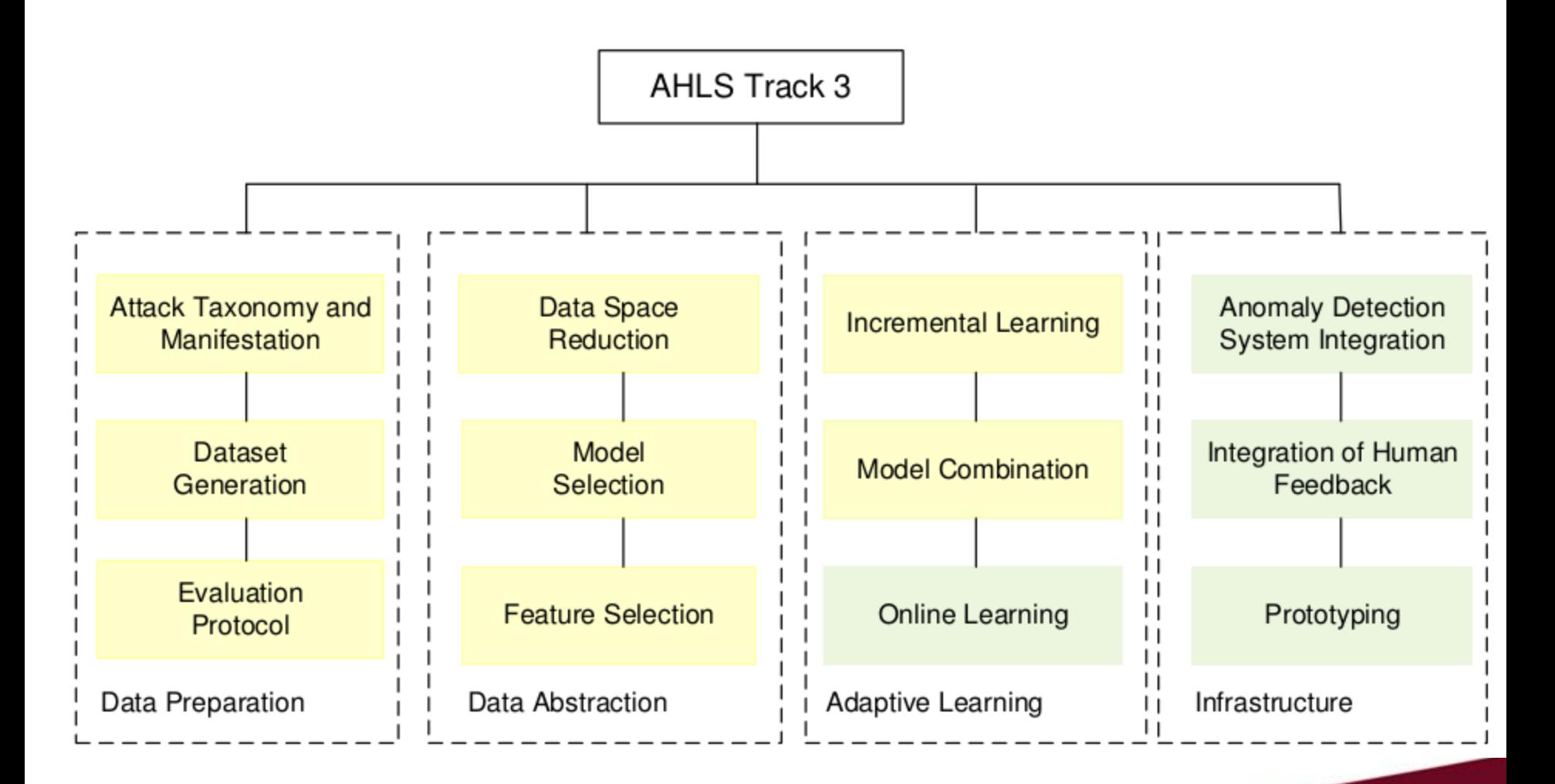

# **Advanced Host-Level Surveillance**

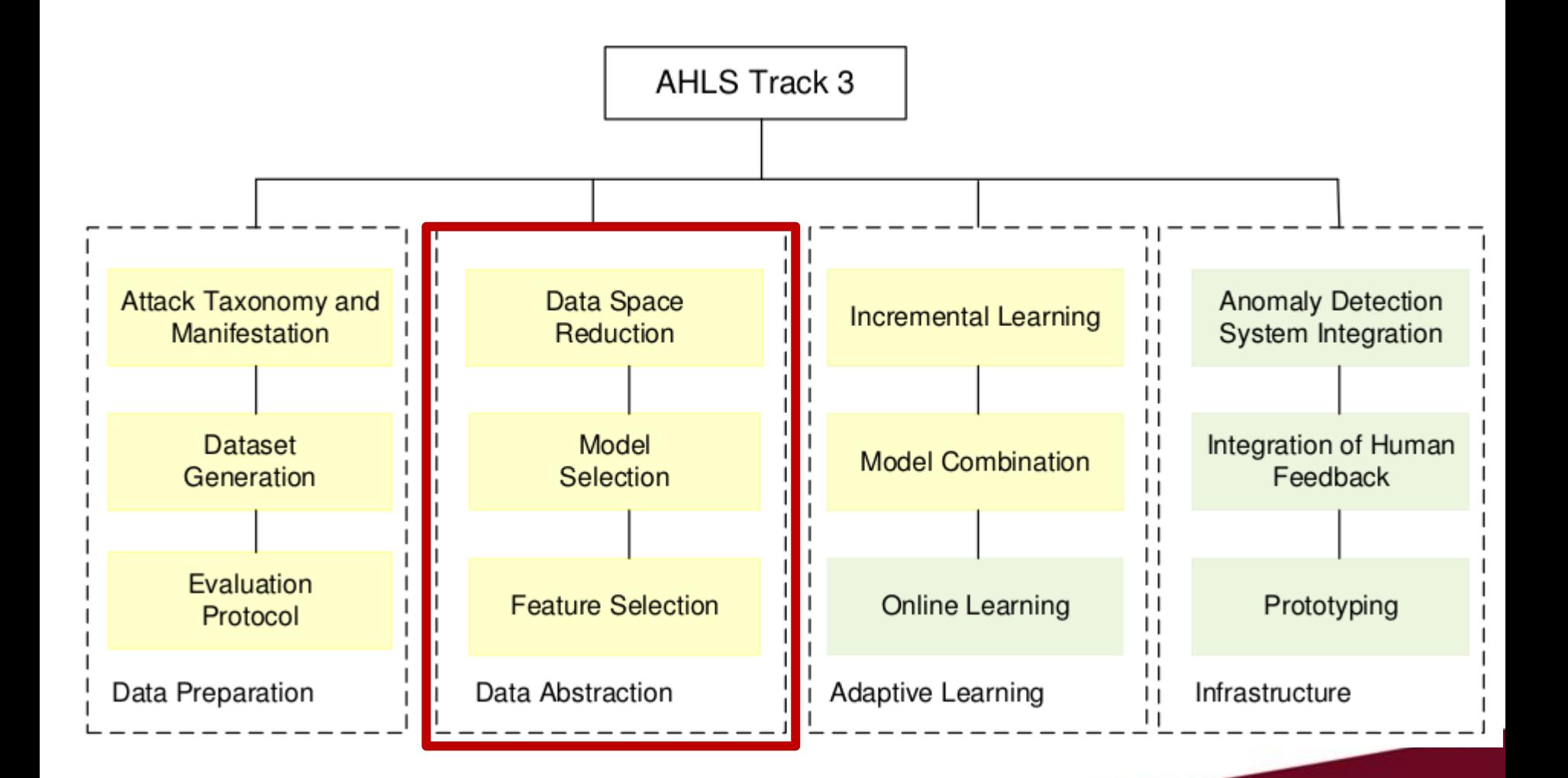

# **Kernel State Modeling (KSM)**

- **KSM** is an anomaly detection technique
	- Transforms system calls into kernel modules, called states
	- Detects anomalies at the level of interaction among kernel states
	- Reduces data space used in training and testing
	- Favors efficiency while keeping accuracy

# **Transforming System Calls into States of Kernel Modules**

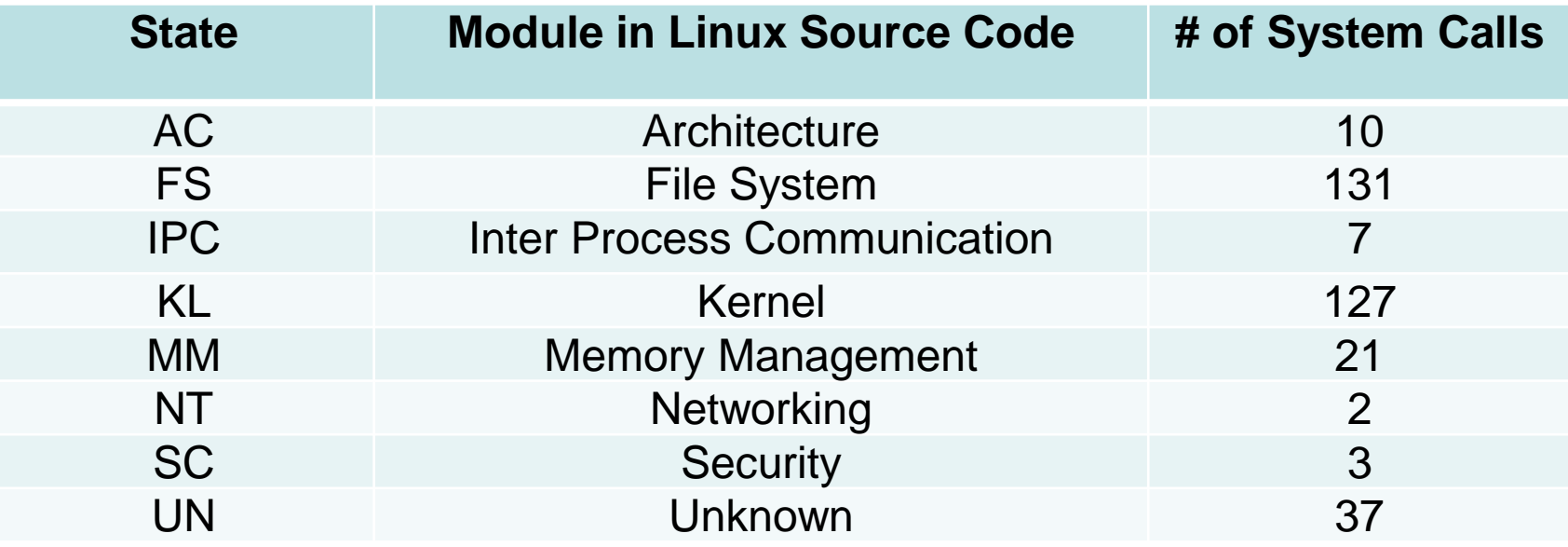

[Source]: http://syscalls.kernelgork.com

# **KSM and Density Plots**

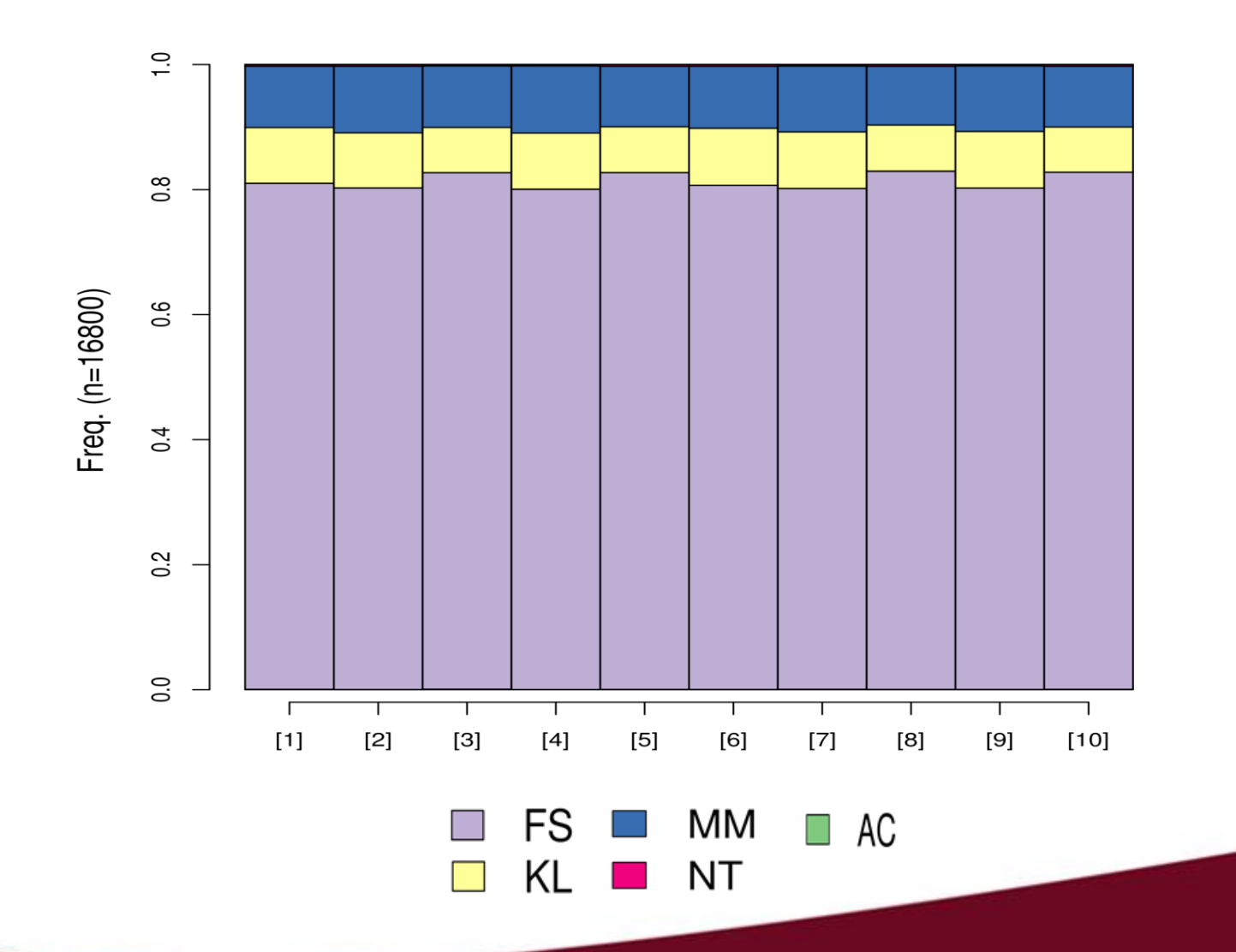

**29**

# **Anomaly Detection in Firefox**

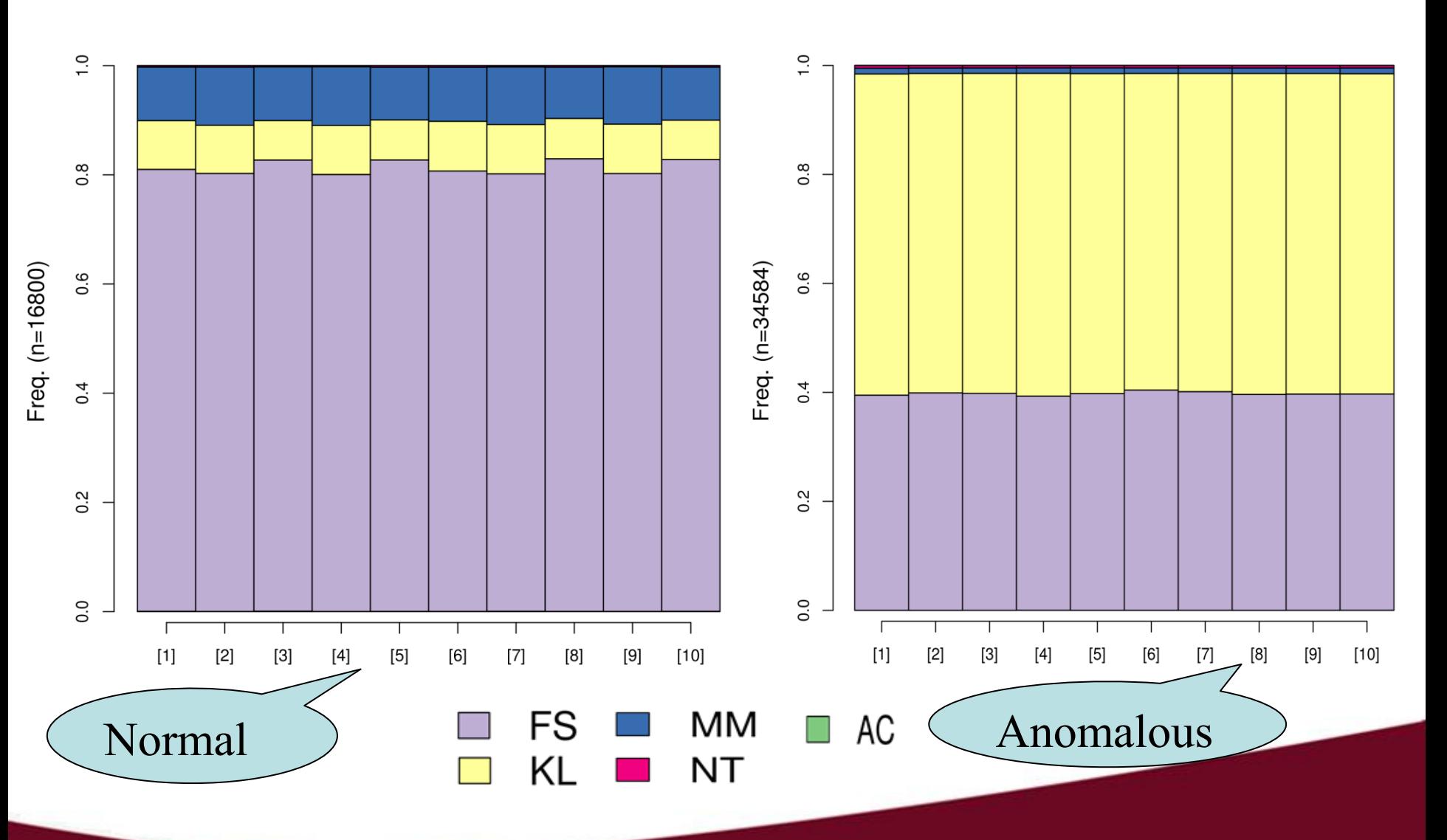

# **Evaluation**

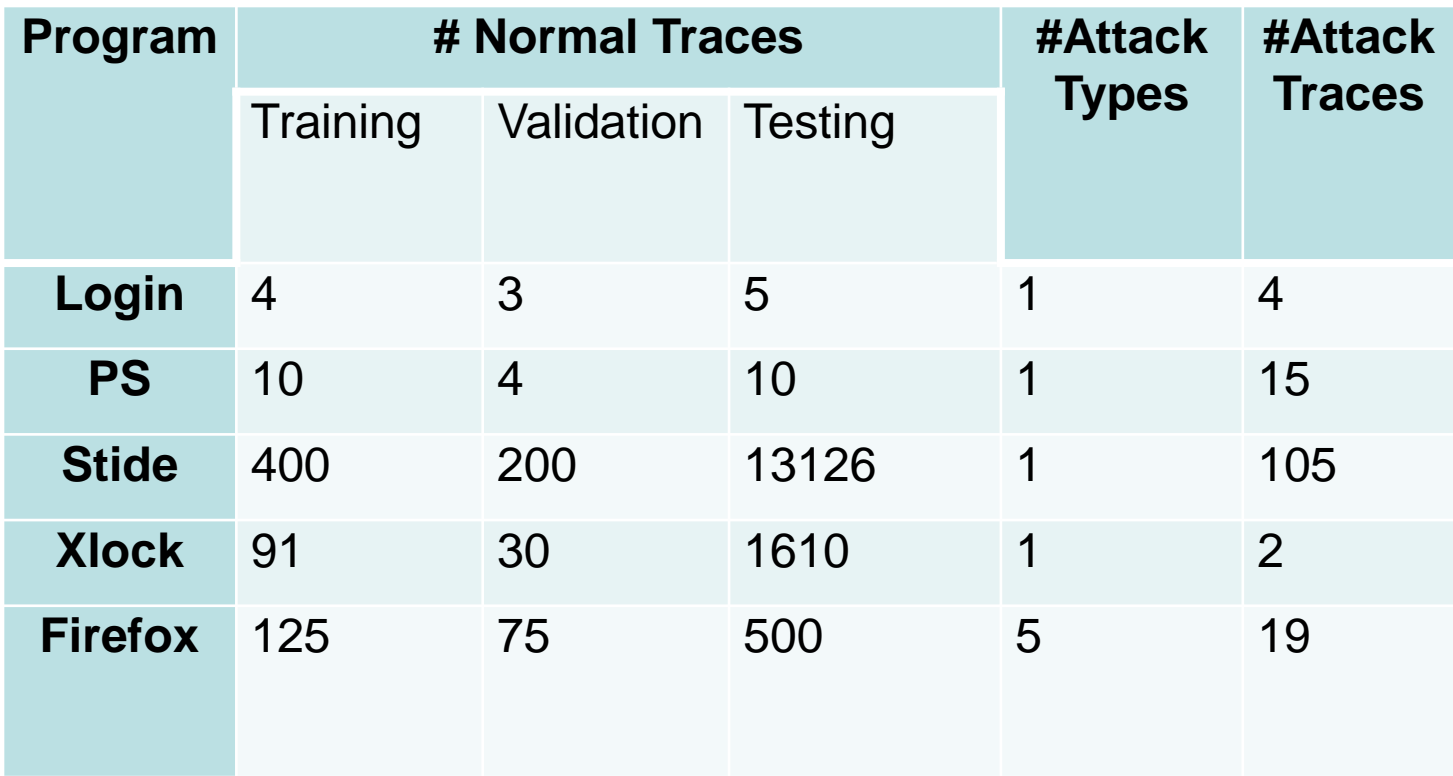

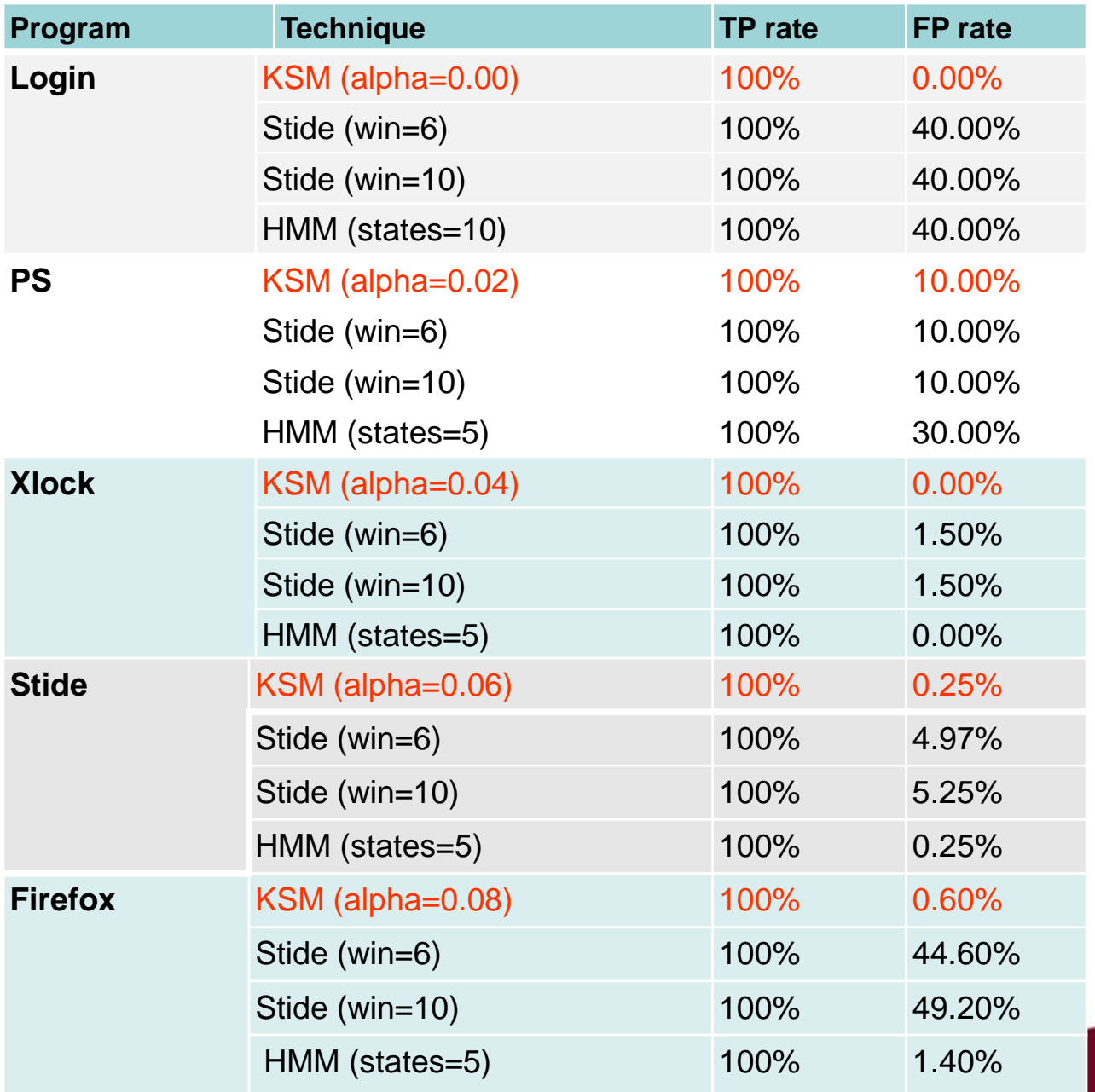

# **Case Study: Execution Time**

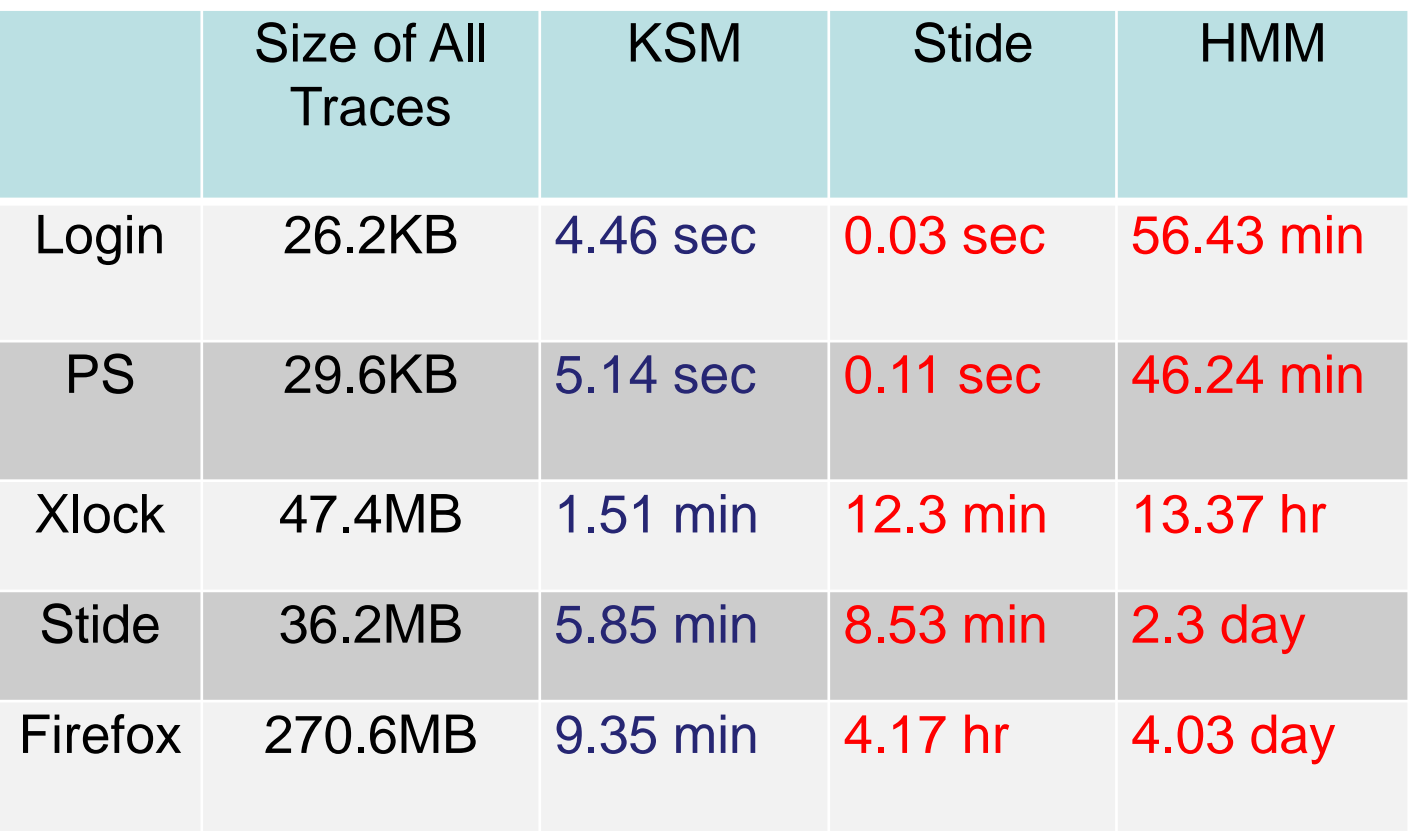

# **TotalADS: Integrated Environment for ADS**

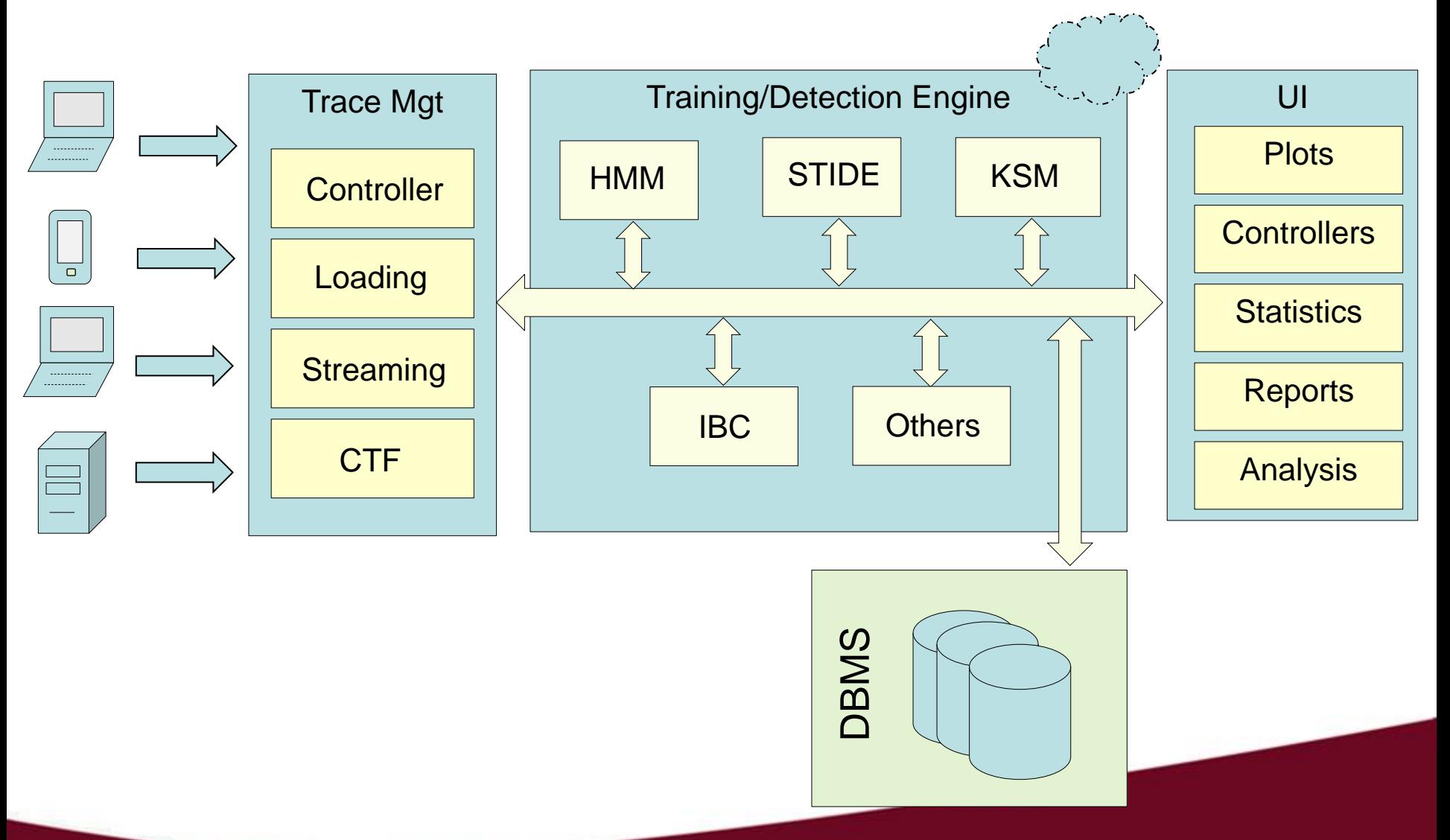

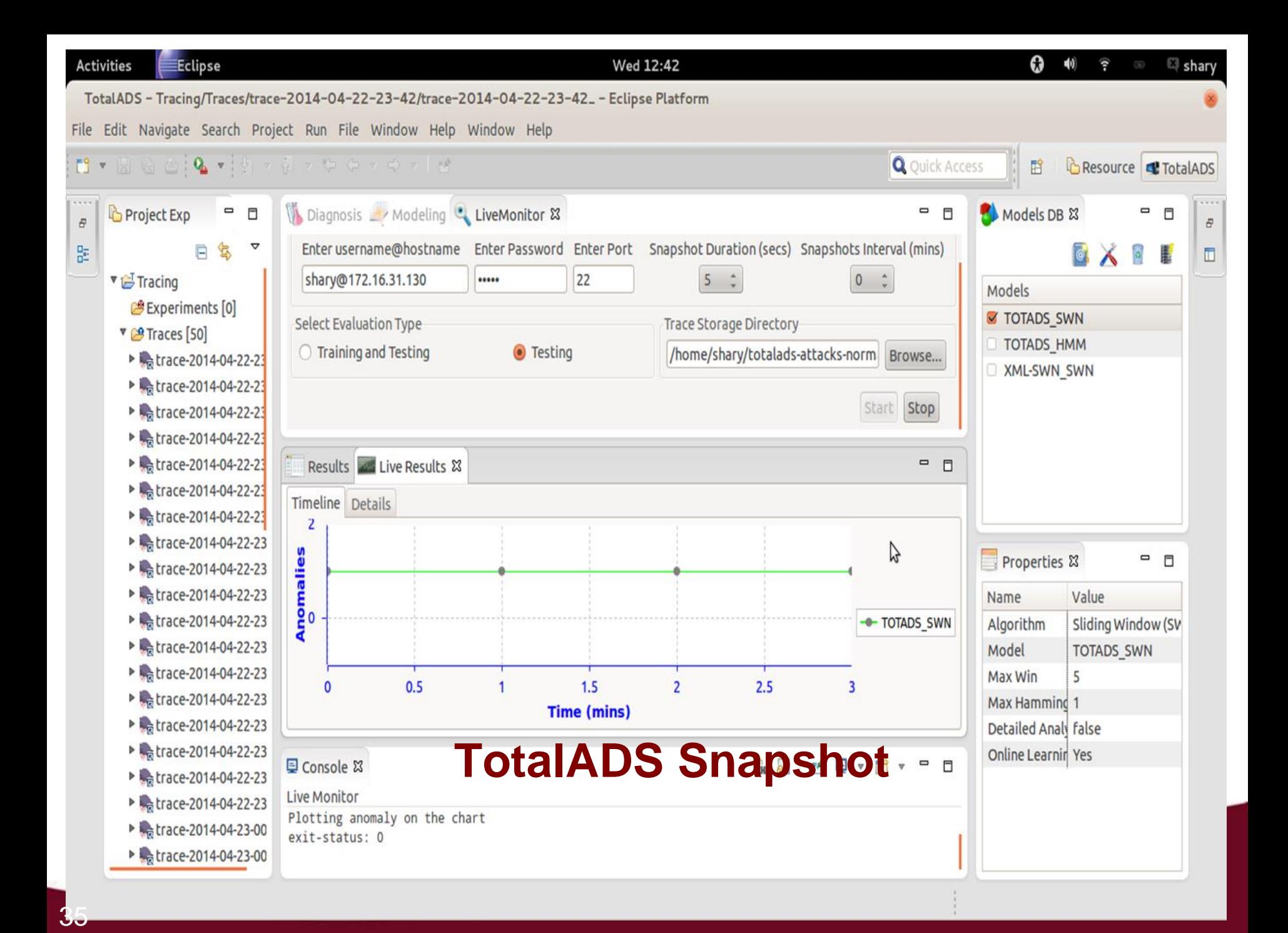

# **Industrial projects**

- **Project 1: Tracing and monitoring tools for multi-core** systems
- **Project 2: Host-based anomaly detection systems**
- **Project 3: Tracing, debugging and configuration of** avionic systems

# **Tracing, debugging and configuration of avionic systems**

Build efficient algorithms for low overhead, low disturbance tracing of real-time embedded multicore systems and simulators. Develop special purpose trace analysis debugging, and feature location modules for avionic systems

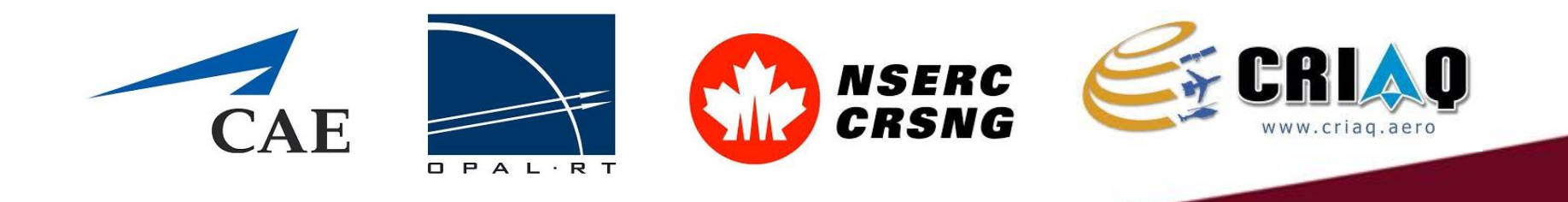

# **CAE Simulators**

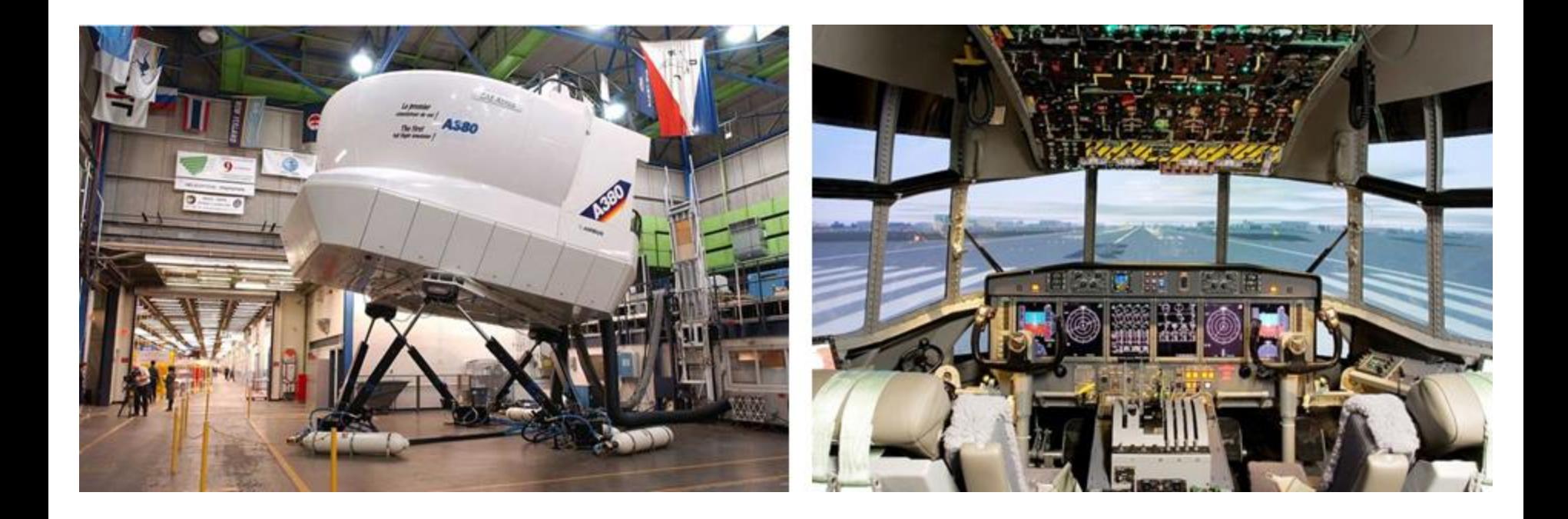

# **Simulation Scenario**

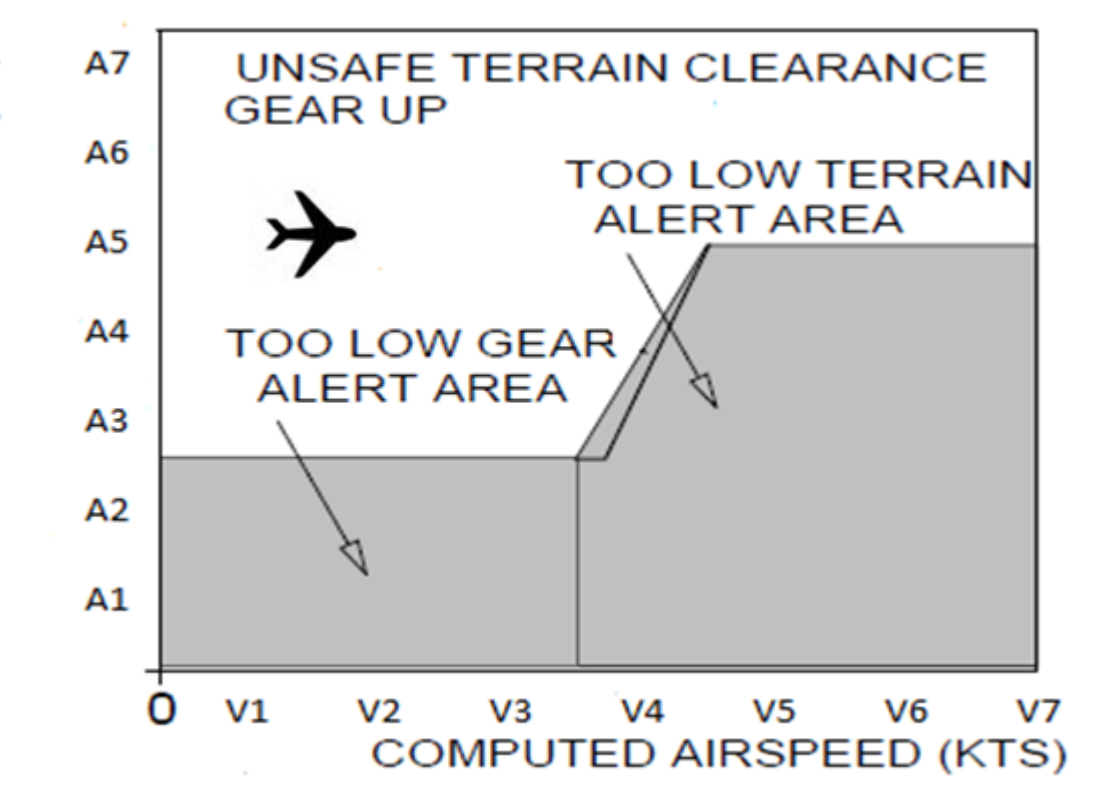

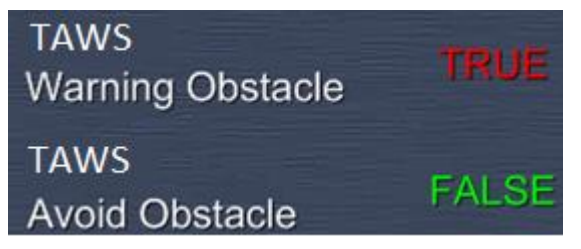

# **CAE SW Architecture**

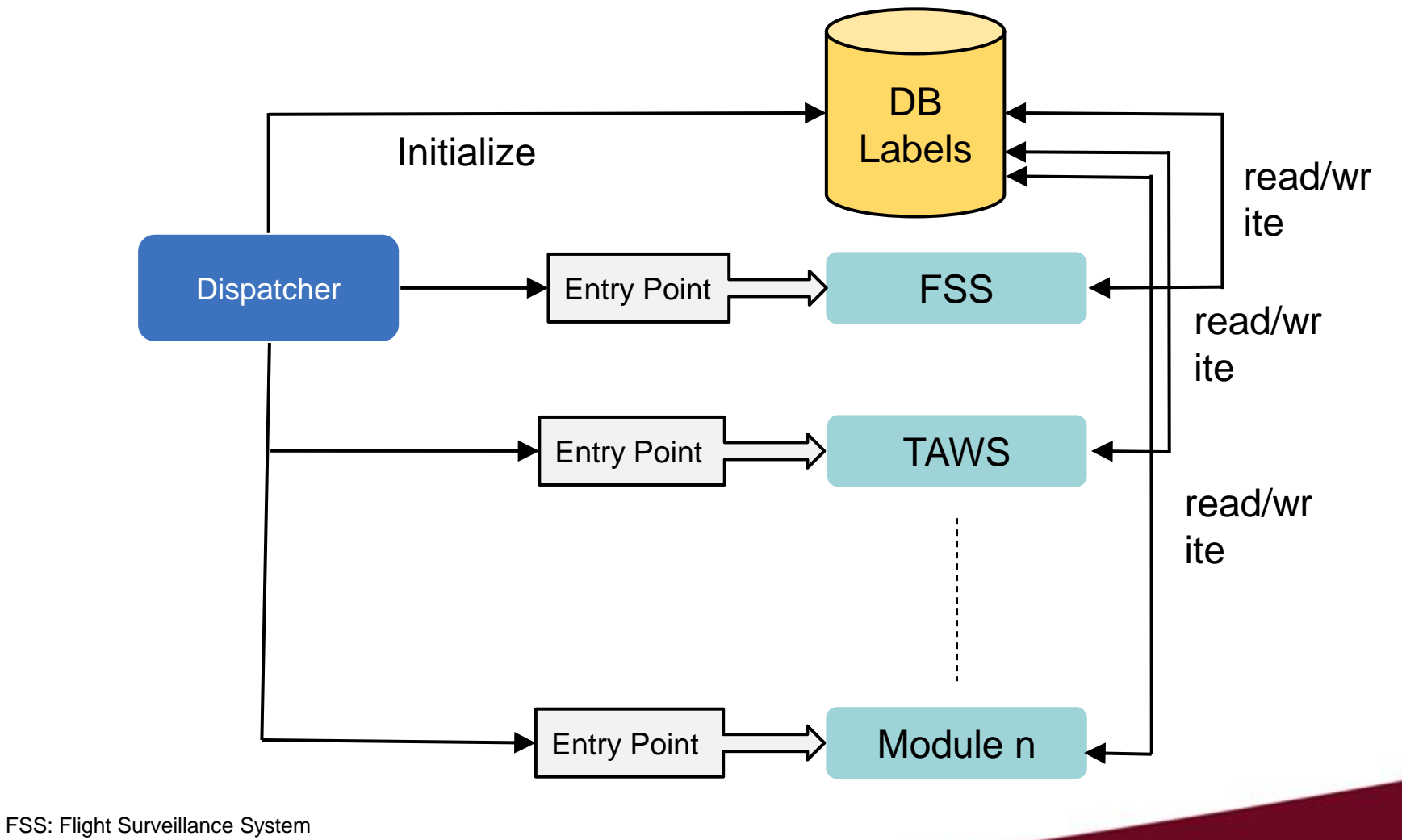

TAWS: Terrain Awareness and Warning System

## **The Problem**

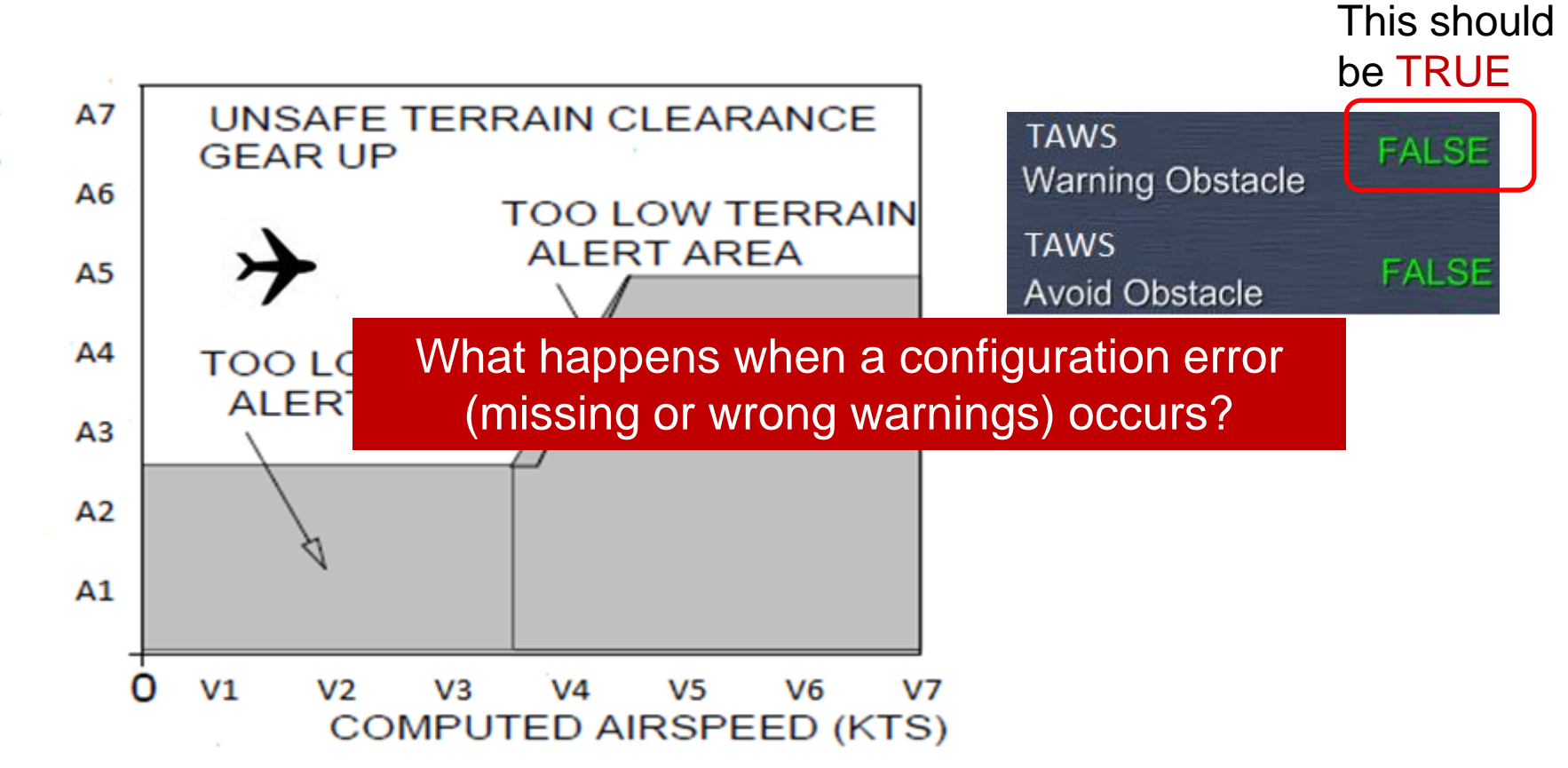

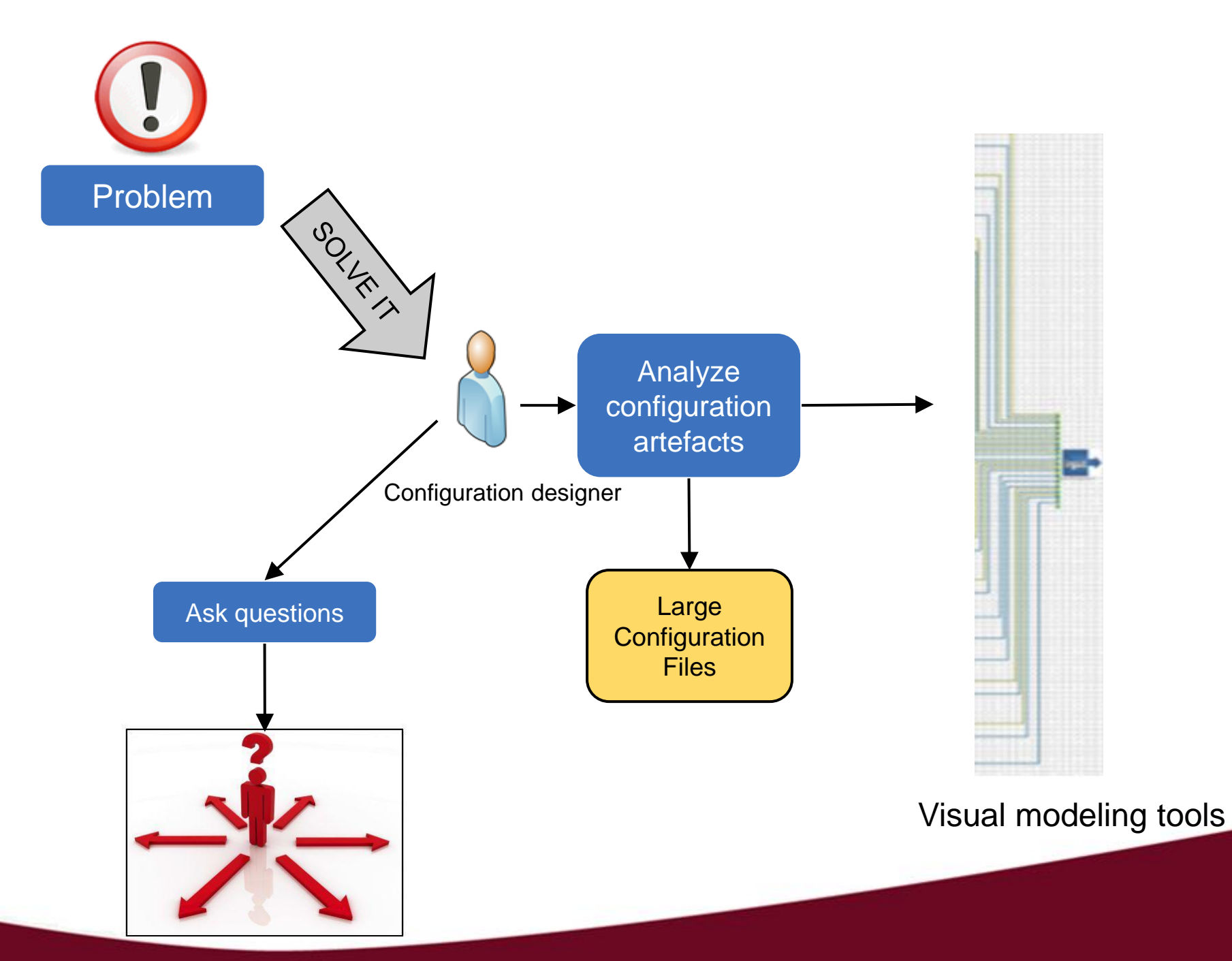

# **FELODE (Feature Location for Debugging)**

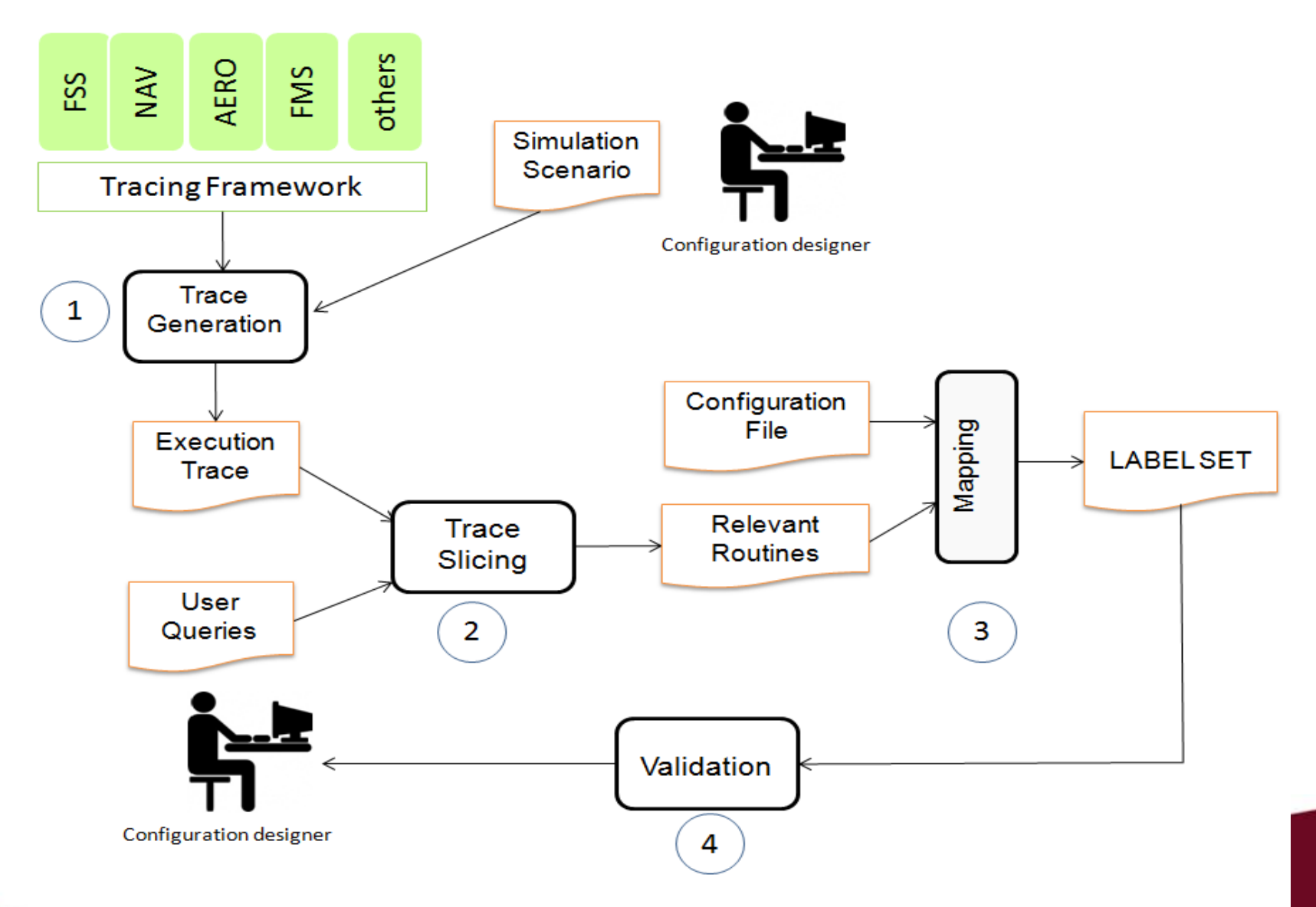

# **Case Study: Selected Scenarios**

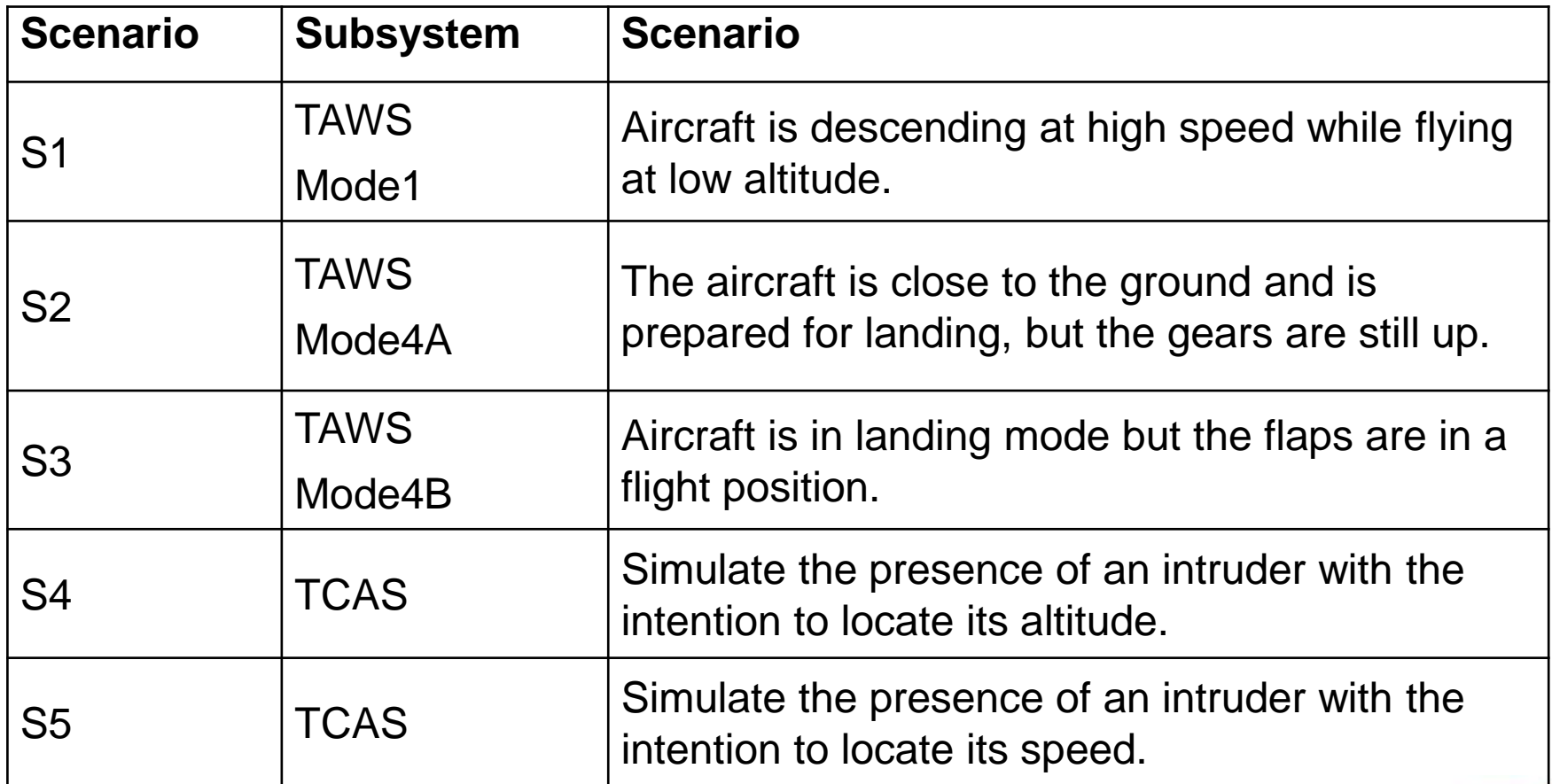

# **FELODE Precision and Recall**

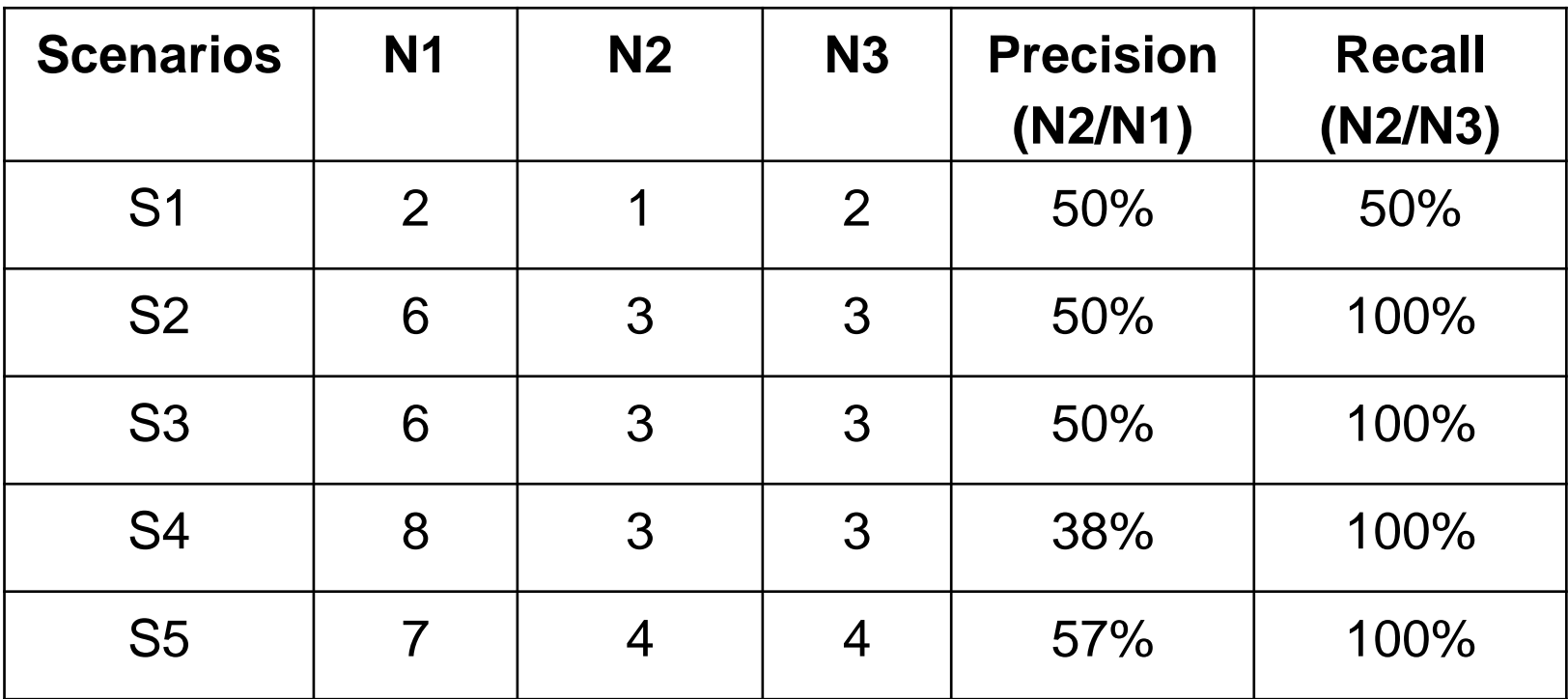

N1: Number of labels detected using FELODE

N2: Number of valid labels using FELODE

N3: Number of valid labels relevant to each scenario (provided by the users)

# **Future Directions**

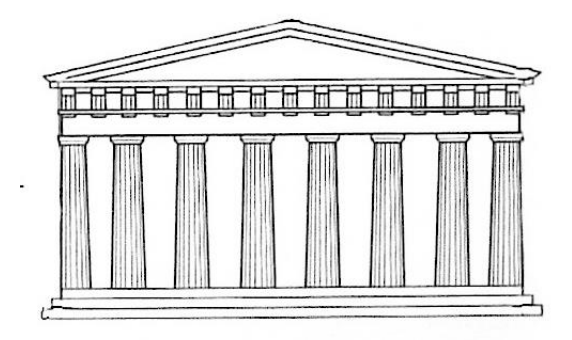

## **Model Tracing**

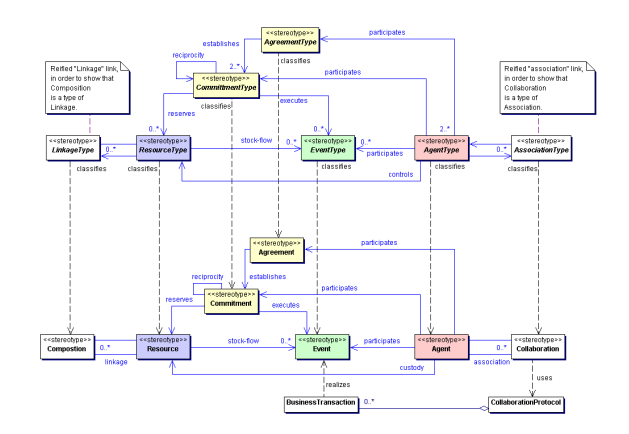

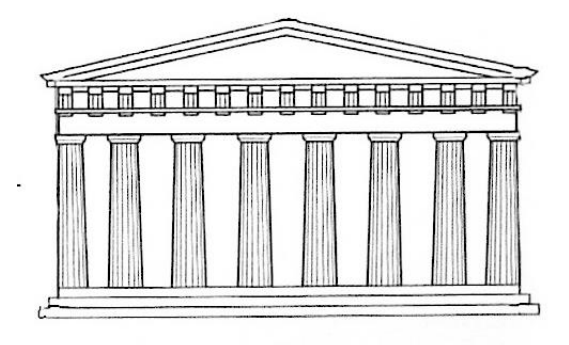

## **Model Tracing**

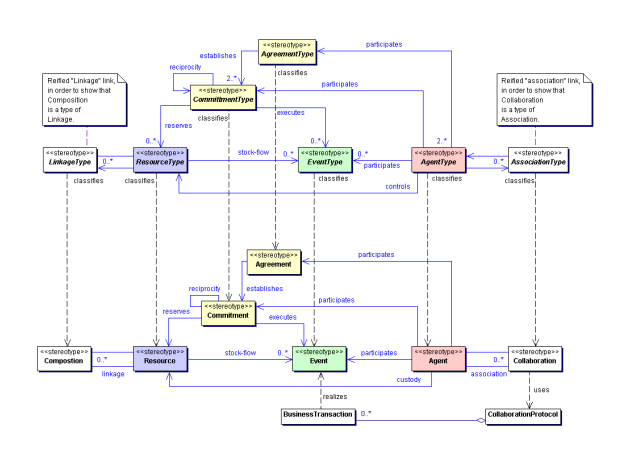

## **Embedded Systems**

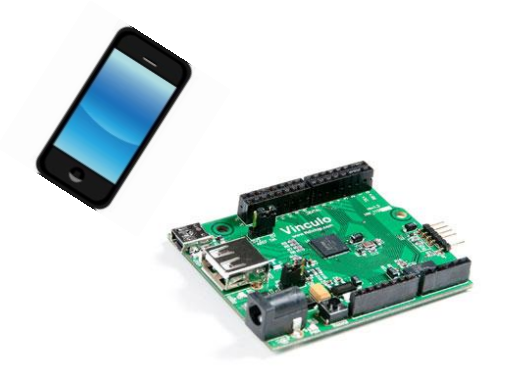

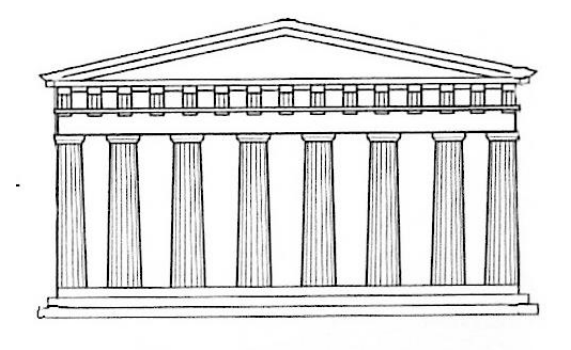

## **Model Tracing**

# affed "associa<br>order to show<br>allatoration<br>a type of

## **Embedded Systems**

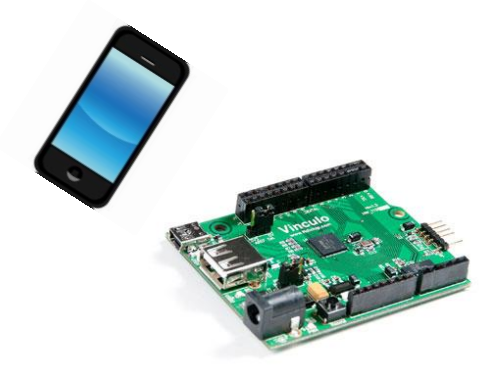

#### **Tracing the Cloud**

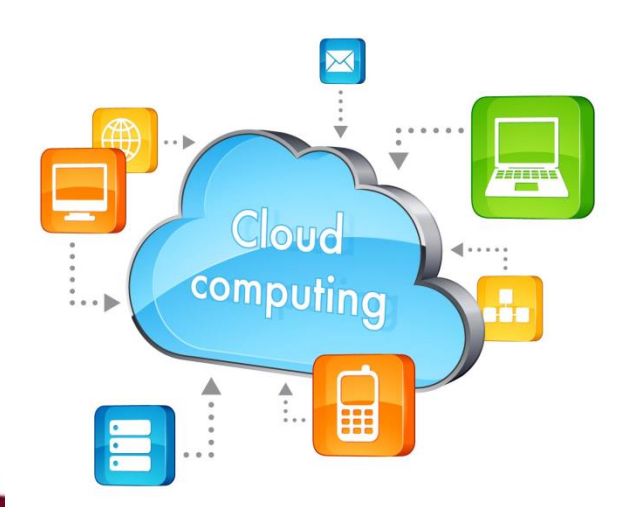

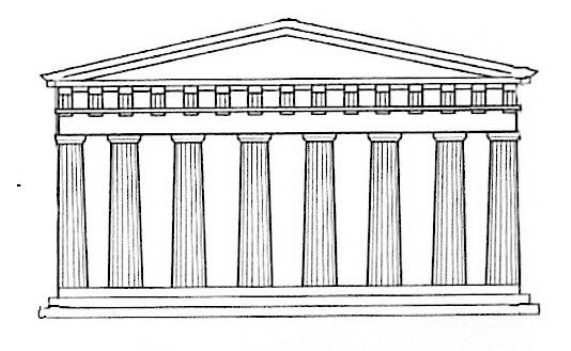

## **Model Tracing**

# effed "associati<br>order to show th<br>pliationation<br>a type of

## **Embedded Systems**

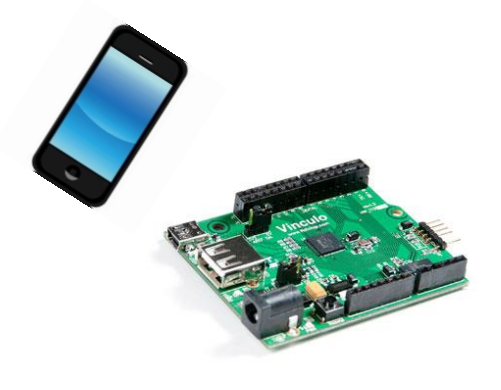

**Tracing the Cloud Trace Analytics** 

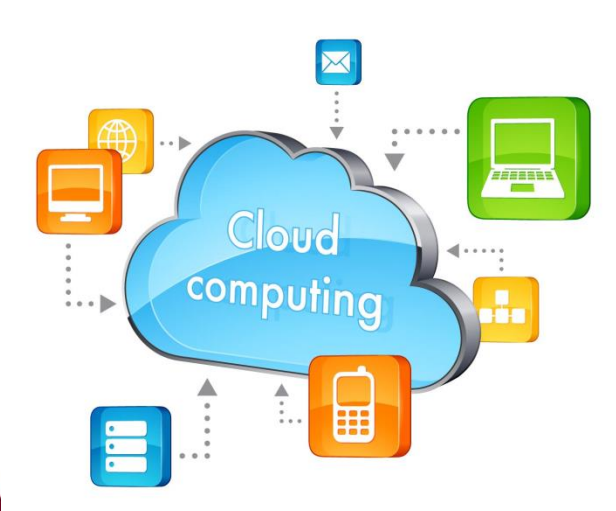

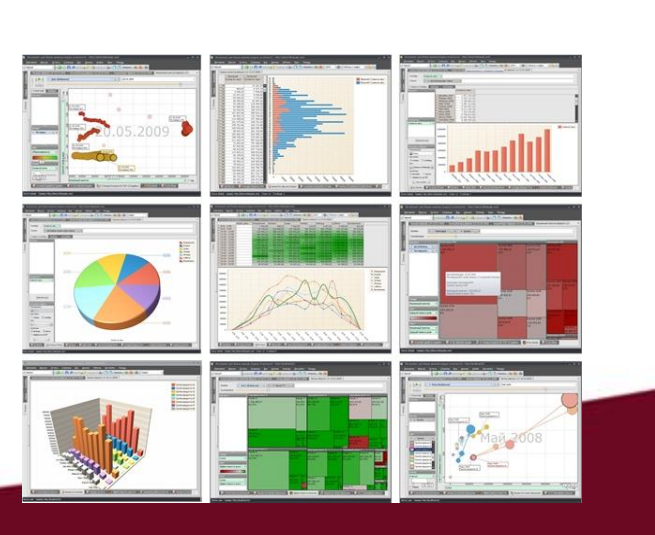

# Thank you